**Univerzita Hradec Králové Fakulta informatiky a managementu Katedra informačních technologií** 

## **Informační systém ve výrobní firmě**

Testování použitelnosti informačního systému Helios Orange Bakalářská práce

Autor: Radek, Šouta Studijní obor: Informační management

Vedoucí práce: doc. Ing. Vladimír Bureš, M. B. A. Ph. D.

Hradec Králové červenec 2016

Prohlášení:

Prohlašuji, že jsem bakalářskou práci zpracoval samostatně a s použitím uvedené literatury.

V Hradci Králové dne 20.7.2016 **Radek Šouta** 

Poděkování:

Děkuji vedoucímu bakalářské práce doc. Ing. Vladimíru Burešovi, M. B. A. Ph. D. za metodické vedení práce.

### **Anotace**

Dnešní doba je specifická dostupností velkého množství softwaru. V této ohromné nabídce je třeba najít metodu, která umožní najít ten nejlepší dostupný software pro danou činnost. Každý software bude dělat to, k čemu byl naprogramován. Neznamená to ale, že veškerý software je stejný. Software se liší hlavně v pojetí uživatelského prostředí a logické návaznosti akcí. Tento pojem lze označit jako uživatelská přívětivost neboli použitelnost softwaru.

 V dnešní době, kdy informační systémy používá stále více lidí, je použitelnost důležitým prvkem softwaru. Právě z tohoto důvodu považuji téma použitelnosti softwaru za velmi aktuální, neboť právě použitelnost softwaru rozhoduje o uživatelských pocitech při jeho používání. Pokud je software nepřehledný, složitý, komplikovaný na zapamatování, bude z pohledu uživatele nepoužitelný. Práce je proto věnována testování použitelnosti informačního systému Helios Orange a rešerši metod pro testování použitelnosti softwaru.

 Účelem rešerše je zvolení metody pro testování použitelnosti zvoleného informačního systému. Test použitelnosti má nejen potvrdit použitelnost testovaného informačního systému, ale i poukázat na rozdílnost myšlení začínajících uživatelů oproti zkušeným uživatelům. Fakta zjištěná pokusem na systému budou podkladem k efektivnějšímu školení a lepšímu pochopení potřeb začínajících uživatelů nejen testovaného systému.

### **Annotation**

### **Title: Information System in a Production Company**

Testing the usability of Helios Orange information system

The modern day is characterized by the availability of a wide range of software. It is necessary to find a method which enables finding the best software available for any given activity. Each piece of software will do what it was programmed for. However, this doesn't mean that all software is the same. Software mostly differs in the conception of the user interface and by the logical follow-up of actions. This can be termed as user-friendliness or software usability.

 More and more people use information systems in this day and age and usability is an important part of software. That is why I consider the usability of software as a very present topic, because this usability determines the feelings of users while using it. If software is poorly arranged, complicated and hard to remember, it is unusable from the user's perspective. Thus, this work is devoted to the testing the usability of the Helios Orange information system. Also it contains research of methods for software usability testing.

 The purpose of the research is to choose the right method for usability testing of a chosen information system. The usability test should not only approve of usability of the tested information system, but should also point out differences in the thinking of beginning users as opposed to advanced users. The facts learnt in this experiment will serve as a base of more effective training and better understanding if beginning user need not only for the tested system.

# Obsah

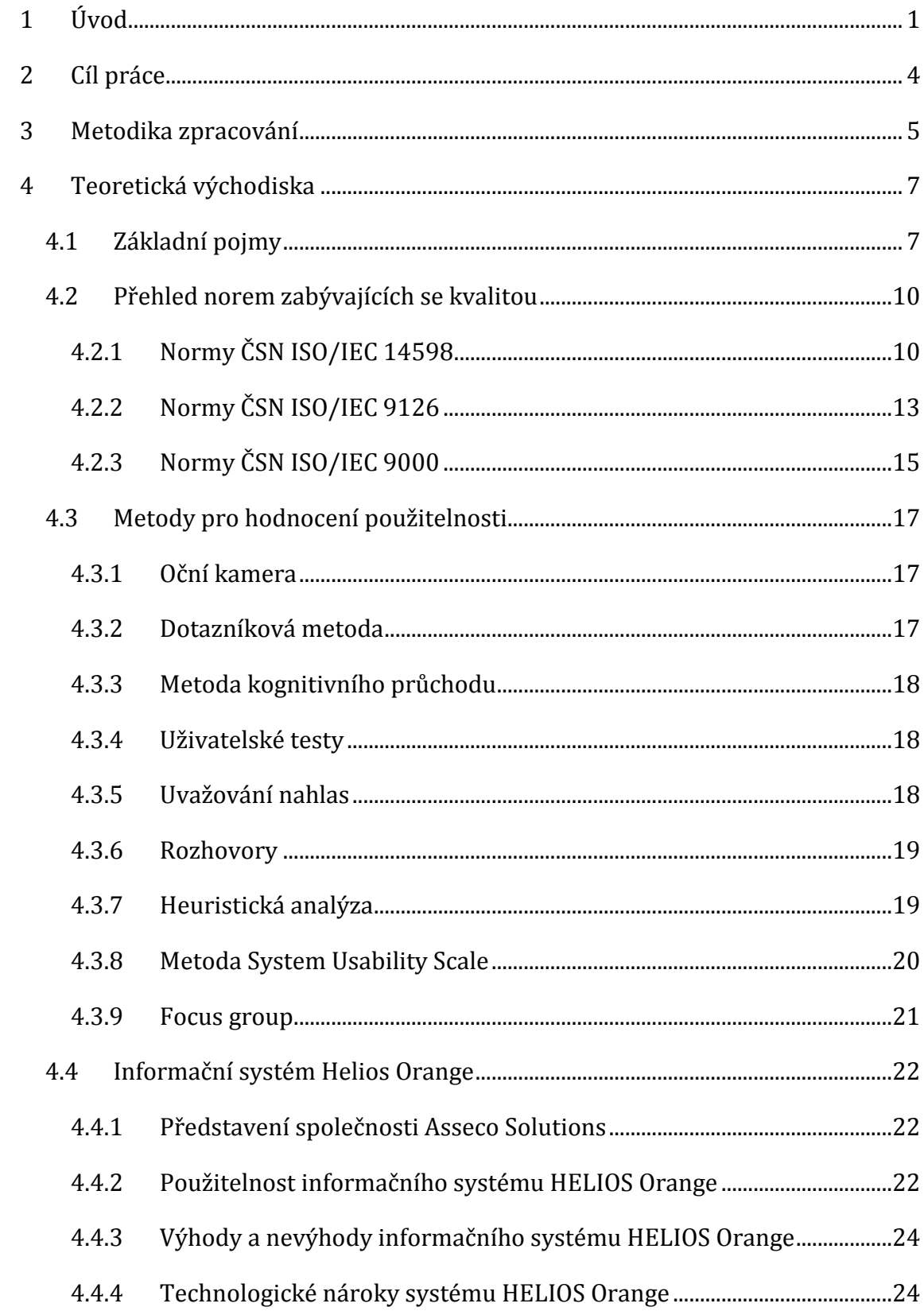

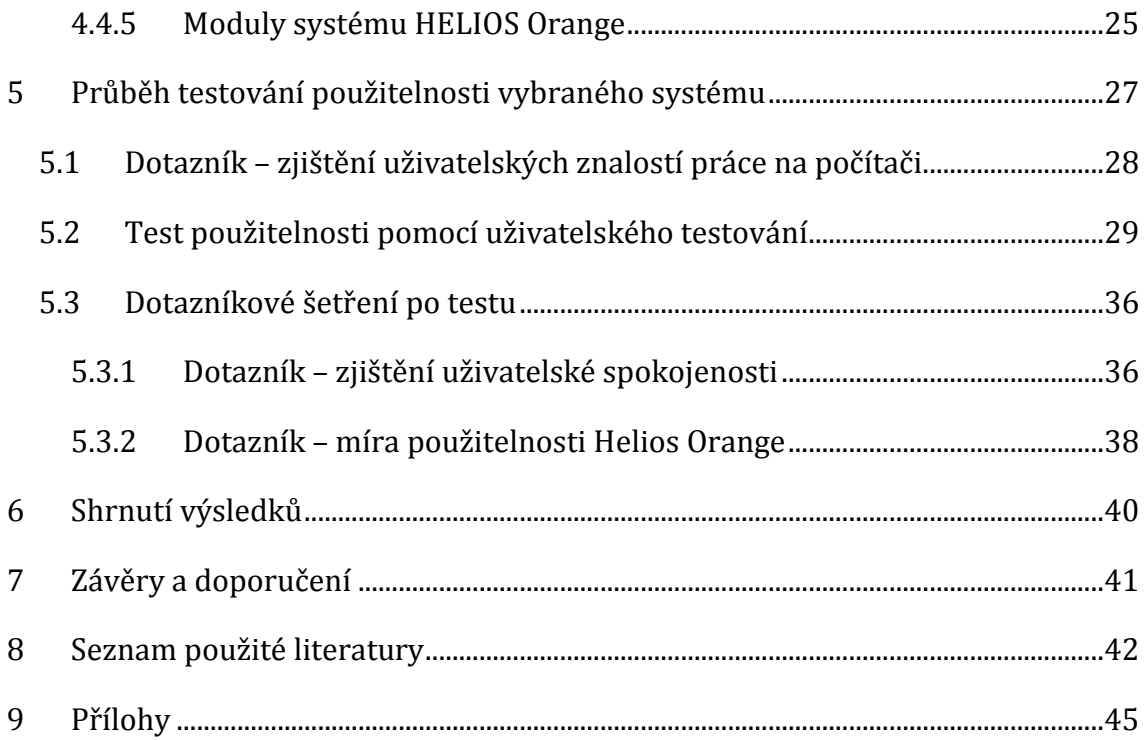

# **Seznam obrázků**

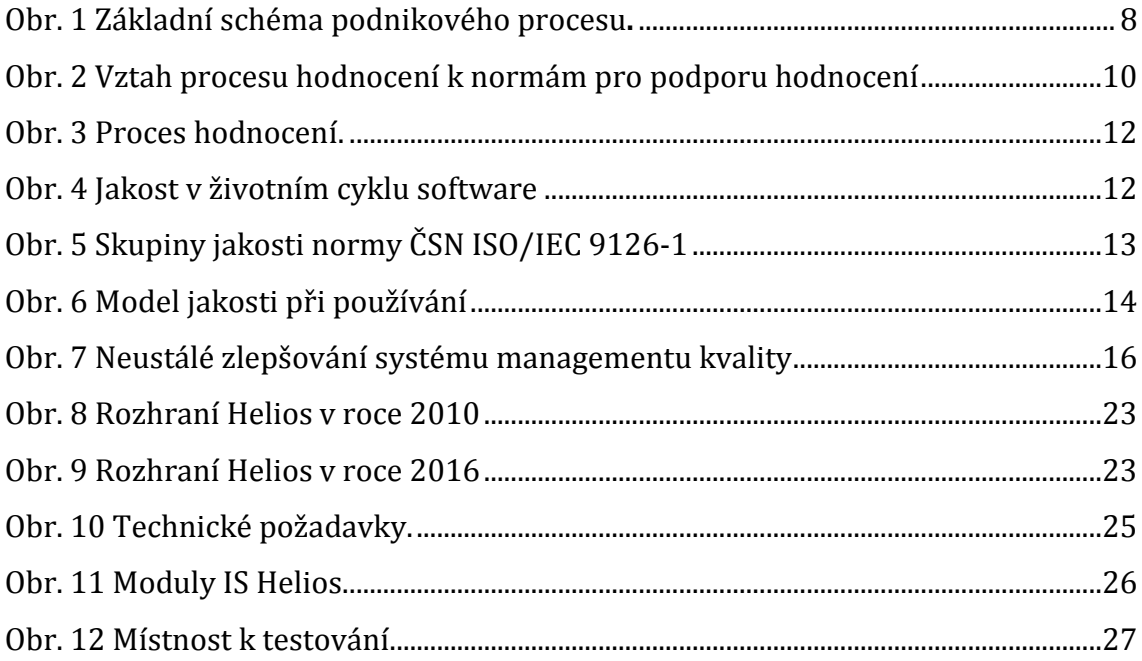

# **Seznam tabulek**

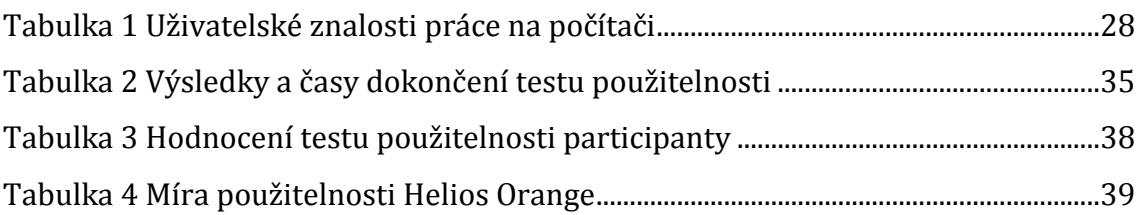

# **Seznam grafů**

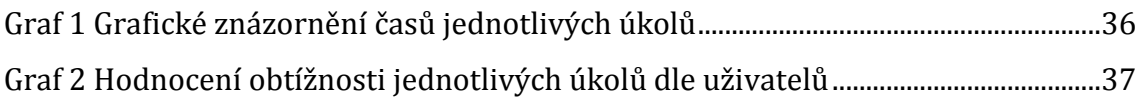

## **1 Úvod**

Rozmach informačních systémů (IS) začal v devadesátých letech dvacátého století. Bylo to důsledkem dostupného hardwaru a softwaru na jedné straně a poptávkou firem po možnosti vést evidence v informačním systému na straně druhé. Revoluční vize jednotného informačního systému, který by se nechal nasadit v různých modifikacích, přispěl k nahrazování nákladné varianty vytváření vlastních firemních informačních systémů. Snížil tím firmám zabývajících se vývojem informačních systémů pracnost a časovou náročnost projektů, a tím přispěl k rychlejšímu rozšíření informačních systémů do firem. Firmy si rychle zvykly na možnost vést účetnictví a skladové hospodářství v elektronické podobě, která byla dostupná z různých míst. Je možné plánovat výrobu nebo na pár kliknutí získat aktuální informace o prodejích, skladových zásobách či jiných manažerských výstupech (Basl,2002) Proto si dnes si jen těžko dovedeme představit firmu, která by nepoužívala informační systém.

 Vzhledem k všeobecnému rozšíření informačních technologii do běžného i pracovního života je použitelnost softwaru důležitým prvkem rozhodujícím o úspěchu daného softwaru. Příkladem jsou dnes velmi preferované internetové obchody. Úspora nákladů internetových firem oproti kamenným obchodům je neoddiskutovatelná, proto je v zájmu firem a dodavatelů takové řešení internetových obchodů, které svojí použitelností zákazníkovi co nejvíce usnadní nákup v internetovém obchodě.

 Dalším příkladem jsou informační systémy, které jsou dnes nasazovány takřka všude. Použitelnost informačních systémů proto musí být na velmi dobré úrovni, neboť se stávají běžnou součástí výroby tak jako strojní zařízení. Pracovníci vyrábí dle informací v informačním systému. Na základě těchto informací pracovníci vědí, z jakých dílů a jejich kombinací lze finální výrobek či polotovar vyrobit. Informační systém spočítá pracovníkům počet potřebného vstupního materiálu na daný počet výrobků, je schopen pracovníkům zobrazit, jak má daný výrobek vypadat, a doplnit obrázek technickým popisem a rozměry. Pracovníci na základě požadavků na výrobu zadávají počty vyrobených kusů

a spotřebovaný materiál. Takovouto funkcionalitu dnes nabízí většina informačních systémů v modulu výroba. Otázkou je, zda je používaný informační systém hodnocen uživateli v organizaci kladně.

 Nebudeme rozebírat technické požadavky na provoz systémů a propustnost datových sítí. To jsou parametry, které definuje výrobce software a při jejich splnění by systém měl fungovat bezproblémově. Nebudeme ani řešit bezpečnost informačních systémů, která by vydala na samotnou publikaci. Budeme se zabývat uživatelskou přívětivostí softwaru, proto je tato bakalářská práce zaměřená na použitelnost, jednu ze specifických vlastností každého informačního systému nebo softwarové aplikace.

 Použitelnost představuje pohled uživatele na produkt. Každý uživatel vnímá použitelnost jinak. Uživatelův názor se utváří z předchozích zkušeností se softwarem samotným nebo ze zkušeností nabytých používáním jiným softwarů, jeho všeobecnou znalostí informačních technologií, jeho ochotou a motivací s daným software pracovat. Dále také podporou a školením, které provází používání daného software. Testování lze realizovat před samotným vznikem softwaru, v průběhu vývoje nebo těsně před spuštěním provozu. Každá metoda a čas testování má své opodstatnění. Výsledkem použití různých metod je většinou upřesnění funkčnosti, vzhled uživatelského prostředí a zachycení chyb software, neboť se často stává, že objednatel softwaru nezná možnosti programu nebo předpokládá jejich funkčnost jako samozřejmost. Proto neustálá konzultace projektu přináší větší užitek než samotné dodání přesně dle požadavků zákazníka, který je pak často zklamán či se cítí podveden, protože jako nezasvěcený nedokázal domyslet všechny důsledky. Testováním použitelnosti se dovídáme, jak uživatelé vnímají produkt.

 Pokud pochopíme pohnutky uživatelů při práci s produktem, můžeme produkt modifikovat tak, aby bylo pro uživatele jednodušší jeho použití. Dále je možno na základě zjištěných informací sestavit školení. Takto sestavené školení bude efektivní právě z důvodu zjištěných skutečností na základě testů. Protože pokud uživatel dosáhne svého cíle při použití produktu, bude spokojen, jeho hodnocení produktu bude kladné. Pokud je produkt použitelný, bude menší chybovost při zadávání dat a následně se méně času věnuje nutnosti opravovat chybné doklady, což je při návaznosti dokladů nepříjemná a zdlouhavá činnost.

 Zároveň budou nižší náklady na školení a technickou podporu produktu. Proto je nutno testovat produkt na použitelnost nejen ve fázi vývoje, ale i průběžně. Čtenář se dozví o různých možnostech testování použitelnosti produktu a normách ISO/IEC vztahujících se k jakosti software.

 Dále je v práci uveden praktický příklad testu použitelnosti. Tento test je složen z dotazníkového šetření a uživatelského testování. Test byl zvolen záměrně, protože dle názoru autora je nejjednodušší metodou testu použitelnosti. Tuto metodu lze s modifikacemi aplikovat prakticky všude. Metoda uživatelského testování nemá v podstatě žádné finanční nároky a s trochou zkušeností ji může aplikovat i běžný pracovník oboru informačních a komunikačních technologií ICT. Výsledek by měl pomoci určit slabá místa provozovaného produktu nebo pomoci při sestavování podkladu pro školení začínajících uživatelů daného informačního systému.

### **2 Cíl práce**

Souhrnným cílem této práce je ohodnotit použitelnost informačního systému Helios Orange. Dílčím krokem pro ohodnocení použitelnosti daného informačního systému je rešerše metod pro testování použitelnosti softwaru. Účelem rešerše je zvolení metody pro testování použitelnosti informačního systému Helios Orange. Firma pro svůj velký rozsah činností používá hlavní a doplňkové informační systémy, které jsou programovány přímo k zadanému účelu nebo jsou běžné komponenty přizpůsobovány firemním procesům. Pro organizaci má test použitelnosti význam z důvodu potřeby zjistit, na co je třeba se zaměřit při návrhu rozhraní systému, a následně při školení začínajících uživatelů systému. Test použitelnosti se jeví jako nejkomplexnější pro zjištění návyků začínajících uživatelů, neboť se stává, že interní zaměstnanci školící ve firmách nově příchozí zaměstnance zapomínají, že základní věci a souvislosti nejsou známy všem a školí začínající uživatele z pohledu dlouhodobého uživatele systému. Dalším příkladem jsou mezi zaměstnanci zažité špatné a nepřímočaré postupy k řešení daného problému, proto je dobré zajímat se o myšlenkové pochody začínajících uživatelů.

 Přínos této bakalářské práce spočívá v seznámení čtenáře se skupinou norem pro hodnocení jakosti softwaru a příkladovým testem informačního systému na použitelnost. Správci informačních systémů, analytici nebo netechnicky zaměřený management společnosti získá povědomí o základních parametrech jakosti softwaru a možnostech testování použitelnosti.

### **3 Metodika zpracování**

Uživatelé provádějící test použitelnosti jsou dobrovolníci, kteří mají čas a jsou ochotni vynaložit úsilí k dokončení experimentu. Před testem je uživatelům vysvětlena podstata a průběh testu. Důležité při takovýchto testech je zdůraznit všeobecná pravidla. Testujeme software, nikoli lidi. Test je anonymní. Samotný test bude probíhat v určené místnosti k tomu vhodné. Na počítači bude testovaný software a nahrávací program.

 V odborné literatuře se názor na množství participantů liší. Rubin a Chisnell (2008) zastávají názor, že by mělo být testováno 4 až 5 uživatelů. Oproti tomu Krug (2006) hovoří pouze o 3 až 4 uživatelích. Nielsen (2000) uvádí pro testy optimální počet 5 uživatelů. Vzhledem k tomu, že je to mé první testování použitelnosti softwaru, byl zvolen počet čtyř participantů. Před samotným testem použitelnosti participant vyplní dotazník. Dotazník má zjistit stupeň znalosti práce s osobním počítačem a informačními systémy všeobecně. Dále bude proveden samotný test na informačním systému Helios Orange, který bude obsahovat 6 úkolů. Některé úkoly budou složeny z více úkonů. Po ukončeném testu bude participantem vyplněn dotazník ke zjištění uživatelské spokojenosti a míře použitelnosti Helios Orange. Dotazník zjištění uživatelské spokojenosti je sestaven proto, aby participant zhodnotil, jak vnímal složitost úloh, a jako zpětná vazba k organizaci testu. Poslední participantem vyplňovaný dotazník, dotazník míra použitelnosti Helios Orange, vychází z metody System Usability Scale (SUS). Účelem tohoto dotazníku je získat bodové hodnocení IS Helios Orange.

 První a druhý dotazník bude sestaven na základě dostupné literatury a internetových zdrojů. V dotazníku se budeme držet všeobecných pravidel sestavování dotazníků, jako jsou tato: dotazník nemá být příliš dlouhý, nemá obsahovat složitě formulované věty a dvojsmyslné věty. Otázky v dotazníku byly sestaveny s ohledem na testovanou skupinu. Účastníci byli lidé, kteří chtěli pomoci s testováním a měli na něj čas. Proto se v dotazníku neřešilo testování odpovědí účastníků, ale byl preferován užitek z testování. Dotazníky budou doplněny o otázky, které jsou zajímavé vzhledem ke konkrétnímu tématu. Poslední dotazník,

míra použitelnosti Helios Orange, je jenom jinak pojmenovaný dotazník System Usability Scale vytvořený Johnem Brookem v roce 1986. Tento desetiotázkový formulář lze považovat za průmyslový standard.

 Výsledky budou zpracovány formou tabulek a grafů. Video soubor, který zdokumentoval počínání uživatelů při plnění úkolů, bude sloužit pro případné porovnání s postupem jiných uživatelů vykonávajících stejný test. V práci byla hledána odpověď na výzkumnou otázku:

Do jaké míry jsou splněny požadavky na použitelnost IS Helios Orange?

Zároveň by měly být potvrzeny hypotézy:

- Helios Orange prokáže svou použitelnost skóre vyšším než 68 bodů v metodě System Usability Scale.
- Intuitivnost aplikace snižuje náklady na školení.

Práce vycházela z literatury od různých autorů. Jedná se především o Jakoba Nielsena, který je považován za velkého průkopníka použitelnosti a který se tímto tématem zabývá velmi dlouhou dobu. Ze zahraničních autorů jsou to dále Krug Steve, Rubin Jeffrey, Dumas Joe, Sauro Jeff, Brooke John. Z našich autorů je velmi známý Jiří Vaníček, který vydal hodně publikací o kvalitě, měření a hodnocení softwaru. Dále byla použita literatura autorů Řepy, Sommervila, Basla a Brucknera.

### **4 Teoretická východiska**

V teoretické části práce autor čtenáři vysvětlí základní pojmy. Dále uvede souhrnný přehled o stávajícím stavu problematiky týkající se použitelnosti softwaru.

### **4.1 Základní pojmy**

### **Podnikové informační systémy (ERP)**

*"Historie současných informačních systémů podniků začíná na počátku devadesátých let, kdy efektivní přístup k požadavkům zákazníků, rychlé zpracování objednávek včetně stanovení cen a termínů dodání začaly podniky nutit k zavádění integrovaných informačních systémů typu ERP"* (Basl, 2002). Dnes si ani neumíme představit firmu, která by neměla nějaký informační systém. Základem každého IS jsou finance a skladové hospodářství. Vzhledem k velkému množství dostupných informačních systémů na trhu je na místě zajímat se o funkčnost a kvalitu nabízeného ERP.

### **Rozdílnost v informačních systémech**

Při porovnání dnešních moderních informačních systémů můžeme dospět ke stejným poznatkům, jako uvádí Myšík (2010) ve své knize: *"[...] u velkých a středně velkých podniků […] mají podobné systémy upravené pro své specifické potřeby."* Dále Myšík (2010) tvrdí: *"Konkurenční výhoda se tak přesouvá dovnitř podniku, do jeho procesů a profesích, sociálních a organizačních kompetencí jeho zaměstnanců. Což je na jedné straně komplikovanější, protože management musí poznat svůj podnik do hloubky, na druhé straně je to pro podnik výhodnější, protože tím získá obtížněji napodobitelnou konkurenční výhodu".* Proto dle mého názoru je třeba uvažovat o informačních systémech jako o obecném systému s nějakou funkčností, kterou lze obecně aplikovat na všechny IS. Až při používání konkrétního IS v konkrétním

podniku se dostáváme z obecných rovin do rozdílně pojatých funkcionalit stejných informačních systémů právě díky rozdílně pojatým podnikovým procesům.

### **Podnikové procesy**

*"Jednoduše řečeno, podnikový proces je souhrnem činností, transformujících souhrn vstupů do souhrnu výstupů (zboží nebo služeb) pro jiné lidi nebo procesy, používajíce k tomu lidi a nástroje."* (Řepa, 2007)

Podnikový proces lze vyjádřit i graficky:

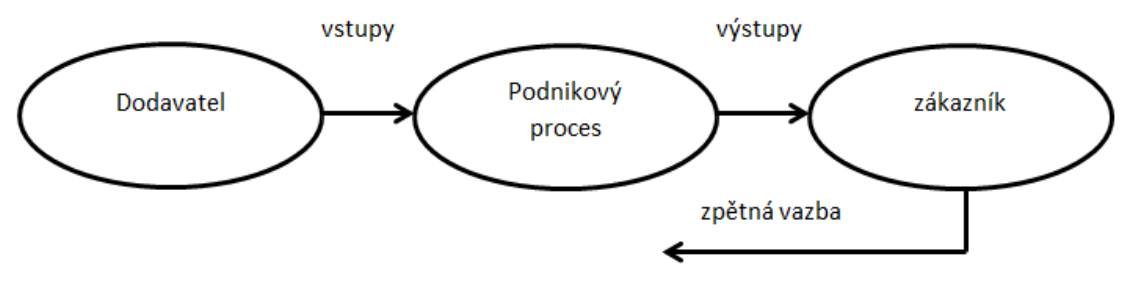

Obr. 1 Základní schéma podnikového procesu**.** 

Zdroj: Řepa, 2007

Někdy se setkáváme se složitější definicí, která hovoří o *"primárním procesu podniku – logistika (výroba, nákup, skladování a prodej)"* (Basl, 2002).

Basl (2002) jej dále rozvádí jako podrobný cyklus obvykle se skládající z následujících úloh:

- "přijetí obchodního případu,

- vytvoření objednávky, její obsahovou, termínovou a cenovou specifikaci,

- plánování potřebných materiálových požadavků, včetně zpracování návrhů na nákupy a kooperace,

- objednání a nákup zboží a služeb od dodavatelů,

- zajištění úloh skladového hospodářství, plánování výrobních i předvýrobních kapacit,

- řízení realizace výrobní zakázky, včetně sběru zpětnovazebních dat z výroby,

- expedici hotových výrobků,

- archivaci zakázek a dalších souvisejících dat."

Zajímavý pohled vnáší do problému podnikových procesů kniha Preventivní metody managementu kvality v oblasti procesů (2009), která je zaměřená na procesy ve výrobních organizacích. Příklady některých v knize popsaných metod jsou následující:

*"DoE (Design of Experiment – Navrhování experimentů) – cílem metody je praktická objektivní analýza systémů prostřednictvím statického plánování experimentů k snížení nákladů na experimenty a dosažení optimálních procesů a produktů využitím znalostí o chování systémů.* 

*FTA (Fault Tree Analysis – analýza stromu poruch) – cílem metody je analýza a znázornění logických vazeb výpadků prvků a části systému k odhalení důsledků možných nežádoucích událostí a jejich funkčních souvislostí. "*

#### **Softwarové inženýrství**

Obor vznikl díky masovému rozšíření IS, potřebě správy, implementace, analýzy, úprav a vývoje velkých softwarových systémů. Potřeba zavést obor vznikla v šedesátých letech, kdy právě díky masovému rozšíření vznikaly problémy mezi zákazníkem a realizátorem projektu. Důvody problémů spočívaly v komunikaci se zákazníkem, neodhadnutí časové pracnosti realizace a ceny. Zákazník jednak očekával, že software vyřeší všechny jeho problémy, což se v průběhu implementace často ukázalo jako mylná představa. Implementátor často komunikoval se zákazníkem jako s někým, kdo je znalý problematiky.

 Z důvodu mnoha chyb a velkému procentu nedokončených projektů začaly vznikat metody a postupy, jak těmto stavům předcházet (Sommerville, 2013). Jedná se o tradiční a agilní přístupy. *"Tradiční přístupy považují tvorbu IS za definovaný proces, který je možné přesně popsat, podle tohoto popisu opakovaně realizovat a zlepšovat. Agilní přístupy naopak vycházejí z přesvědčení, že proces tvorby je empirický proces, který nemá smysl popisovat, ale je třeba jej monitorovat a přizpůsobovat realitě"* (Bruckner, 2012). Obor softwarové inženýrství je charakteristický kombinací znalostí inženýrství, managementu a samozřejmě informatiky. *"Softwarové inženýrství je inženýrská disciplína zabývající se praktickými problémy vývoje rozsáhlých softwarových systémů"* (Vondrák, 2002).

### **4.2 P***ř***ehled norem zabývajících se kvalitou**

Název normy se skládá ze zkratek a jejího čísla.

ČSN – Česká státní norma

ISO – lnternational Organization for Standardization (Mezinárodní organizace pro normalizaci)

IEC – International Electrotechnical Commission (Mezinárodní elektrotechnická komise)

### **4.2.1 Normy ČSN ISO/IEC 14598**

Řada ISO/IEC 14598 obsahuje přehled o procesech hodnocení softwarového produktu a poskytuje směrnice pro hodnocení a požadavky na hodnocení. Norma obsahuje šest částí:

Informační technologie – Hodnocení produktu – Část 1: Všeobecný přehled Softwarové inženýrství – Hodnocení produktu – Část 2: Plánování a management Softwarové inženýrství – Hodnocení produktu – Část 3: Postup pro projektanty Softwarové inženýrství – Hodnocení produktu – Část 4: Postup pro akvizitéry Informační technologie – Hodnocení produktu – Část 5: Postup pro hodnotitele Softwarové inženýrství – Hodnocení produktu – Část 6: Dokumentace vyhodnocovacích modulů

Následující obrázek vysvětluje vztah procesu hodnocení a podpory hodnocení.

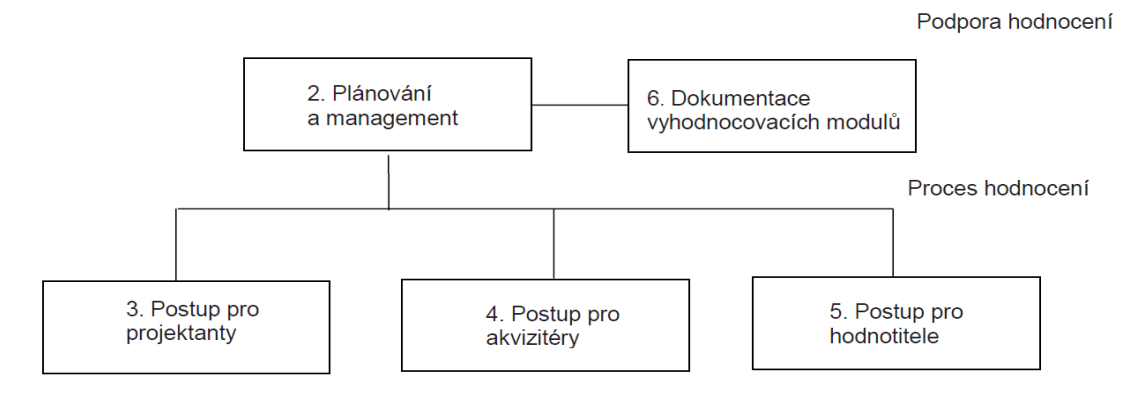

Obr. 2 Vztah procesu hodnocení k normám pro podporu hodnocení Zdroj: ISO/IEC 14598.

### **Pro pochopení problematiky přikládá autor citaci několika pojmů z ISO/IEC 14598**

"*Jakost: celkový souhrn charakteristik entity, které ovlivňují její schopnost uspokojovat stanovené a předpokládané potřeby.* 

*Vnitřní jakost: souhrn atributů produktu, které určují jeho schopnost uspokojovat stanovené a předpokládané potřeby při používání za specifikovaných podmínek.* 

*Vnější jakost: rozsah uspokojování stanovených a předpokládaných potřeb příslušným produktem při používání produktu za stanovených podmínek.* 

*Hodnocení jakosti: systematické zkoumání rozsahu, v němž je entita schopna plnit specifikované požadavky. Požadavky mohou být formálně specifikovány v případě, že produkt je vyvíjen pro specifického uživatele na základě kontraktu nebo specifikovány vývojovou organizací v případě, že je produkt vyvíjen pro nespecifikovaného uživatele jako spotřebitelský software. Nebo to mohou být požadavky všeobecné v případě, že uživatel hodnotí produkty pro účely srovnání a výběru.* 

*Jakost při používání: rozsah, ve kterém produkt používaný specifikovanými uživateli uspokojuje jejich potřeby při dosahování specifických cílů s efektivností, produktivitou a uspokojením ve specifikovaných souvislostech používání.* 

*Model jakosti: množina charakteristik a vztahů mezi nimi, která poskytuje základnu pro specifikování požadavků na jakost pro hodnocení jakosti."* 

Vaníček (2006) dále vysvětluje vnitřní a vnější jakost:

"*Míry vnitřní jakosti (internal quality), které slouží jako predikátory budoucí jakosti v době vývoje produktu.* 

*Míry vnější jakosti (external quality), které měří atributy, které splňují požadavky a potřeby uživatele.* 

*Míry jakosti užití (quality in use), které měří jakost procesu využívání produktu a přínos využívání pro koncového uživatele.* "

Na následujících obrázcích je zobrazen popis procesu hodnocení a jakost v životním cyklu software.

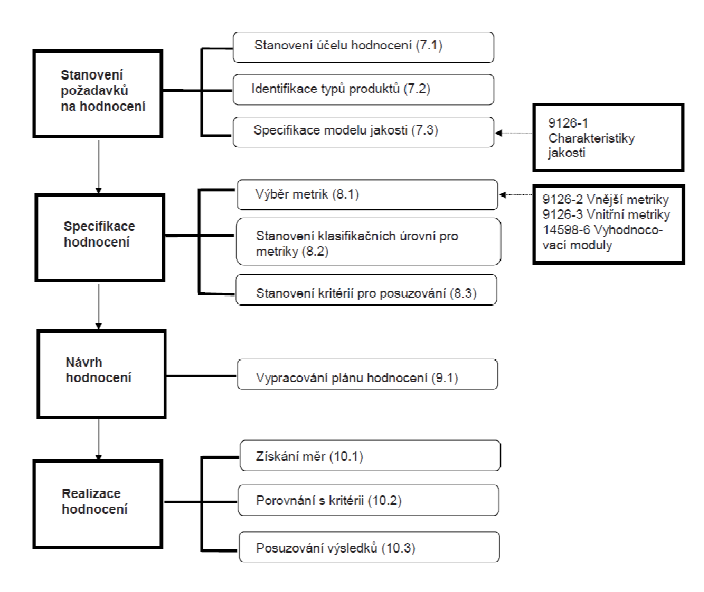

Obr. 3 Proces hodnocení. Zdroj: ISO/IEC 14598.

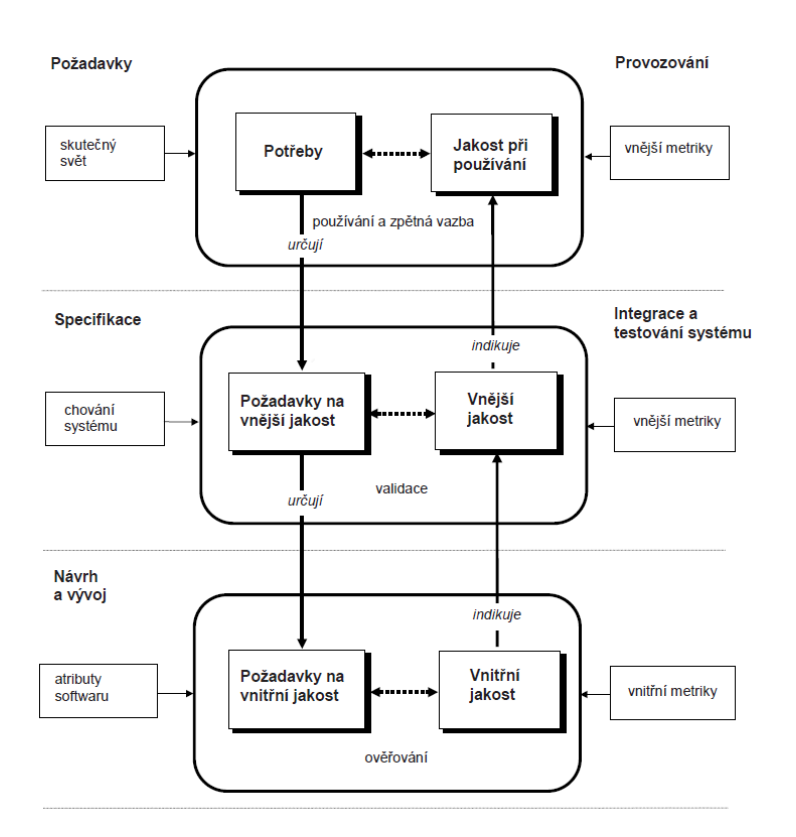

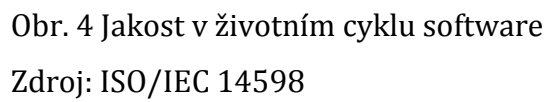

### **4.2.2 Normy ČSN ISO/IEC 9126**

Tato řada norem obsahuje

ČSN ISO/IEC 9126-1 "Informační technologie – Jakost softwarového produktu – Model jakosti ČSN ISO/IEC 9126-2 Informační technologie – Jakost softwarového produktu – Část 2: Vnější metriky ČSN ISO/IEC 9126-3 Informační technologie – Jakost softwarového produktu – Část 3: Vnitřní metriky ČSN ISO/IEC 9126-4 Informační technologie – Jakost softwarového produktu –

Část 4: Metriky pro jakost užití

Obrázek číslo 5 zobrazuje další členění vnější a vnitřní jakosti v normě ČSN ISO/IEC 9126-1. Podskupiny vnější a vnitřní jakosti je třeba vnímat jako spolu úzce související součásti, neboť sama o sobě zvládnutá jedna část, např. srozumitelnost bez atraktivnosti a zvládnutelnosti nebo naopak, nedává uživatelům to, co od systému očekávali. (Nielsen, 2012)

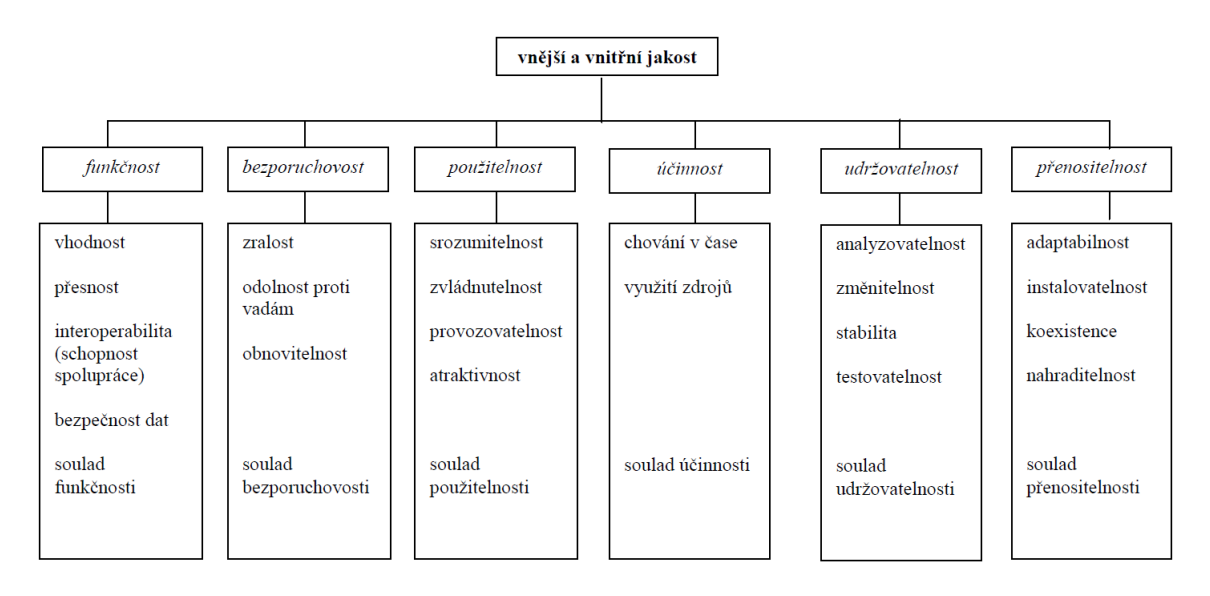

Obr. 5 Skupiny jakosti normy ČSN ISO/IEC 9126-1 Zdroj: ČSN ISO/IEC 9126-1.

Norma ČSN ISO/IEC 9126 popisuje použitelnost.

"*Použitelnost – způsobilost softwarového produktu být srozumitelný, zvládnutelný, používaný a atraktivní pro uživatele, pokud je používán za specifikovaných podmínek*" (ČSN ISO/IEC 9126-1, 2002).

Dále norma ČSN ISO/IEC 9126 popisuje podrobněji položky ve skupině použitelnost.

**Srozumitelnost** je vymezena jako vlastnost systému, která umožňuje uživateli rozhodnout, zda se systém hodí pro řešení jeho problémů, jak je možné jej užít pro řešení jednotlivých úloh a za jakých podmínek. Je charakterizována mírou úsilí, které je potřeba pro to, aby uživatel porozuměl tomu, co může od systému očekávat.

**Naučitelnost** je vymezena jako vlastnost sytému, charakterizovaná mírou úsilí, které je třeba vynaložit pro rutinní využívání jeho možností.

**Provozovatelnost** je vymezena jako vlastnost systému usnadňující jeho obsluhu a řízení rutinní práce se systémem.

**Atraktivnost** je vymezena jako schopnost systému umožnit příjemnou obsluhu a učinit užití systému přitažlivým.

Podle normy 9126-1 (2002) se za charakteristiky jakosti při používání považují:

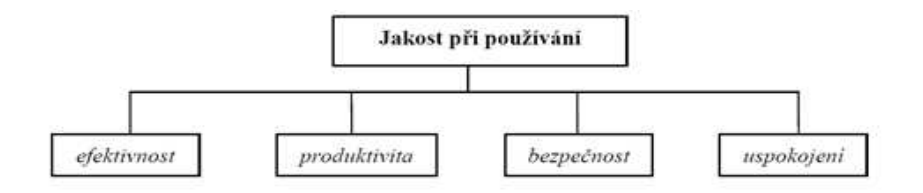

Obr. 6 Model jakosti při používání Zdroj: ČSN ISO/IEC 9126-1, (2002)

#### **Podrobněji norma popisuje jakost při používání.**

**Efektivnost** je vymezena jako schopnost systému zajistit v daném kontextu stanovené cíle úplně a přesně;

**produktivita** je vymezena jako schopnost systému v daném kontextu zabezpečit efektivnost s přiměřenými zdroji;

**bezpečnost** je vymezena jako schopnost systému dopustit pouze přijatelnou úroveň rizika ohrožení lidí, prostředí, majetku nebo obchodních zájmů při použití systému v daném kontextu;

**uspokojení** je vymezené jako schopnost systému uspokojit v daném kontextu použití uživatele.

#### **4.2.3 Normy ČSN ISO/IEC 9000**

*"ISO 9000 popisuje základní principy systémů managementu kvality a specifikuje terminologii systémů managementu kvality."* (ISO/IEC 9000)

Norma ISO 9000 vysvětluje překlad "quality" jako "jakost" nebo "kvalita". Původně preferovaný překlad jakost je možno vidět v ranějších dokumentech, později je doporučováno preferovat překlad kvalita. Termín kvalita je používán, protože je srozumitelnější pro veřejnost. Dokument má za účel seznámit čtenáře s hlavním názvoslovím ve spojení s kvalitou, dokument ISO 9000 se týká uživatelů produktu. Dále se týká organizací, které chtějí uplatňovat management kvality a získat tím výhodu kvality výrobku nebo důvěru zákazníků. Přístup managementu kvality pro firmy znamená uzpůsobit vnitřní procesy organizace a neustále je zlepšovat. Neboť *"zákazníci požadují produkty s takovými charakteristikami, které splňují jejich potřeby a očekávání. Tyto potřeby a očekávání jsou vyjádřeny ve specifikacích produktů a společně se nazývají požadavky zákazníků. "* (ISO/IEC 9000).

Proces neustálého zlepšování systému managementu kvality je zobrazen na následujícím obrázku číslo 7.

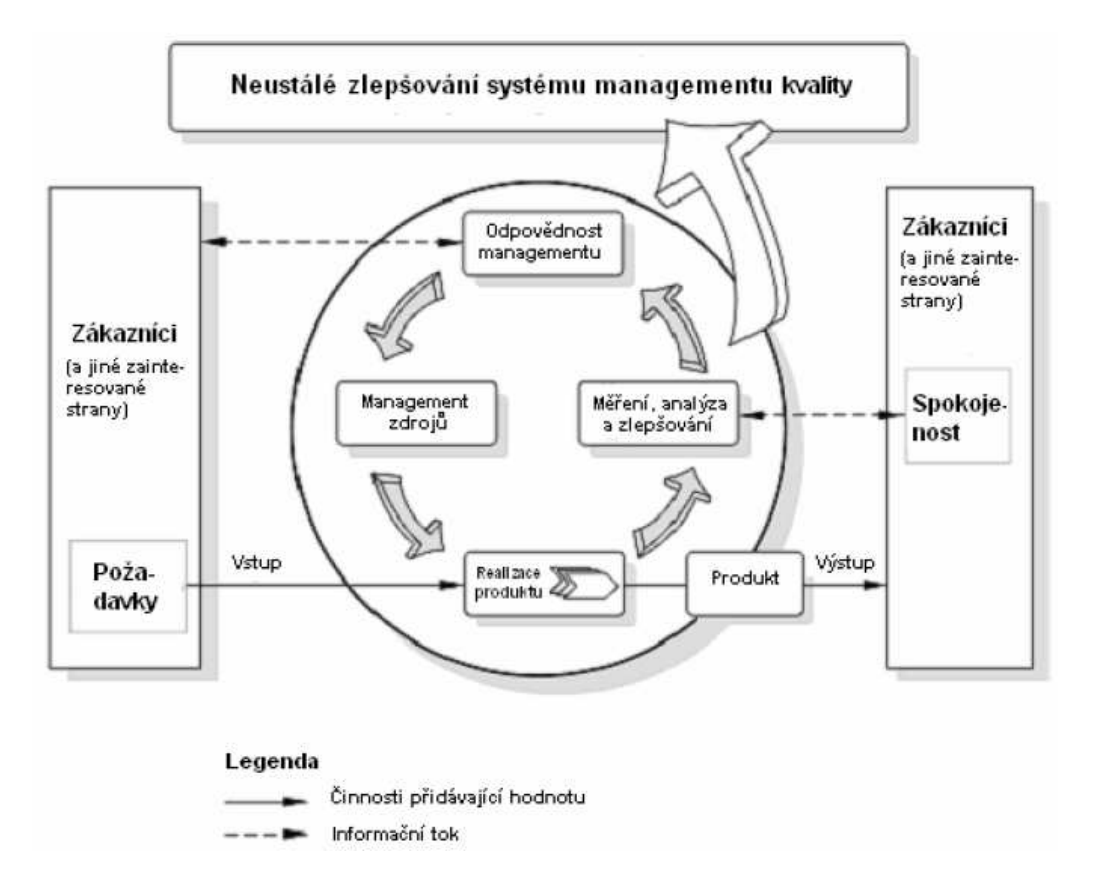

Obr. 7 Neustálé zlepšování systému managementu kvality Zdroj: ISO/IEC 9000

### **4.3 Metody pro hodnocení použitelnosti**

Kapitola se zabývá přehledem technik pro testování použitelnosti softwaru. Při testování je třeba dbát na množství uživatelů, kteří testují, jejich zkušenosti s počítači a informačními systémy. V praxi se často používají kombinace těchto metod, dnes ve velké míře použitelnost používána hlavně pro testování webových stránek a internetových obchodů.

#### **4.3.1 Oční kamera**

Speciální kamera propojená se softwarem monitoruje oči uživatele. Oči jsou monitorovány při plnění nějakých úkolů, pohledu na obrázek, webové stránky atd. Pohyby očí a délka setrvání na objektu jsou pak umístěny jako body na obrázek či video. Ze záznamu je pak možno vysledovat, co uživatele zajímalo první při zobrazení obrázku nebo stránek. Pokud byl test prováděn za účelem uživatelského testování aplikace, je možno vidět, kde uživatel hledal možnost dokončení úkolu nebo co třeba působilo při testu v softwaru jako rušící element.

 Používá se hlavně pro testování uživatelské přívětivosti a použitelnosti. Více informací o oční kameře (eye tracking), je možno dohledat například na webových stránkách firmy Tobii. (Nielsen, 2009)

#### **4.3.2 Dotazníková metoda**

Uživatel vyplní dotazník. Odpovědi mohou být bipolární (ano – ne) nebo škálové (výborně, velmi dobře, dobře, uspokojivě, dostatečně, nedostatečně). Důležité je tvořit otázky tak, aby všichni účastníci pochopili otázky stejně, případně použít dotazník v kombinaci s otevřenými odpověďmi. Ty mají za účel zjistit, co by uživatelé uvítali za funkcionality, co by zlepšili. Na základě dotazníků lze učinit závěr. Dotazníky slouží k poznání, jak lidé vnímají produkt a co od něj očekávají. Hodnocení je zaměřeno na poznání reakcí určitých skupin např. podle věku, vzdělání a znalostmi informačních technologii. Úspěšnost získaných poznatků od

uživatelů záleží na formulaci dotazníku a jakou formou se dostane k uživateli. Každá forma dotazníku má svá specifika. Forma dotazníku může být tištěná, online, telefonická či osobní rozhovor. Kritérium pro použití varianty je návratnost, finanční náklady a čas návratu odpovědí.

### **4.3.3 Metoda kognitivního průchodu**

Metoda spočívá v sestavení úkolů pro expertní uživatele. Úkol je nějaký krokový scénář. Experti při průchodu dle svých znalostí a zkušeností hodnotí použitelnost, naučitelnost a smysluplnost kroků v produktu. (Nielsen, 1994)

#### **4.3.4 Uživatelské testy**

Metoda spočívá v plnění úkolů participantem. Moderátor dohlíží na průběh testu, práce participanta na počítači je monitorována. Někdy je nahráván na videokameru i samotný participant, aby bylo možno z jeho výrazů při práci soudit jeho pohnutky. Monitorování slouží pro pozdější analýzu. Moderátor předkládá úkoly a participant se snaží najít řešení či správný postup. Úkolů je více v různé složitosti, sezení by však nemělo být příliš dlouhé. Je možné mít triviální úkoly i úkoly skládající se z více úkonů. Vhodné je dát lehký úkol na začátek a konec. Na začátek pro nabití jistoty a opadnutí strachu z testu. Lehký úkol na konci sezení by měl u participanta vyvolat dobrý pocit. Participant by bez posledního lehkého úkolu mohl odcházet frustrován ze zvyšující se složitosti úloh. Je důležité ohodnotit zkušenosti a znalosti uživatelů, aby byl scénář splnitelný. Zkoumá se čas jednotlivých úkolů, případně kde a proč uživatel váhal. (Krug, 2006; Dumas a Redish, 1999; Rubin a Chisnell, 2008)

### **4.3.5 Uvažování nahlas**

Participant během plnění složitých úkolů v programu říká nahlas všechny svoje myšlenky týkající se daného úkolu, dokud úkol nevyřeší. Smyslem je, aby moderátor dostal představu, jak působí produkt a řešený úkol na participanta.

### **4.3.6 Rozhovory**

Jde o rozhovor vedený s participantem či budoucím participantem produktu. Moderátor se snaží v rozhovoru pomocí vhodných otázek zjistit názor uživatele na produkt či jeho představy o budoucnosti. Očekávaný výstup rozhovoru je tedy zjištění přání participanta, jak by měl produkt vypadat, případně jeho představy o funkčnosti. Metoda rozhovoru je odlišná od metod, kdy participanta pozorujeme při práci. Pozorováním chceme skutečně vidět, jak co participant dělá a jak se rozhoduje v určitých situacích.

### **4.3.7 Heuristická analýza**

Je prováděna odborníky na použitelnost. Bývá aplikována hlavně ve fázi vývoje a dokončování softwaru. Heuristická analýza se řídí desíti pravidly, ta sestavil Nielsen (1995).

*"Viditelnost stavu systému – systém by měl vždy dát uživateli vědět, co se právě odehrává.* 

*Spojení mezi systémem a reálným světem – komunikace systému s uživatelem by se měla odehrávat uživatelsky příjemným způsobem (srozumitelný jazyk bez odborných termínů).* 

*Uživatelská kontrola a svoboda – uživatelé při práci se systémem dělají chyby a potřebují proto únikový východ pro návrat do předchozího stavu.* 

*Konzistence a standardizace – uživatelé by neměli být nuceni přemýšlet, jestli různé termíny znamenají to stejné, proto se doporučuje dodržovat obecné zásady.* 

*Prevence chyb – vyvarovat se chybovým hlášením bezpečným designem, který bude preventivně působit proti problémům.* 

*Rozpoznání místo vzpomínání – uživatel by neměl být nucen vzpomínat si na provádění operací v systému, instrukce by měly být v systému vždy viditelně umístěny.* 

*Flexibilní a efektivní použití – umožnění zrychlení práce se systémem pro pokročilé uživatele.* 

*Estetický a minimalistický design – bez nepotřebných informací.* 

*Pomoc uživatelů poznat, pochopit a vzpamatovat se z chyb – chybové hlášky by měly být uváděny v přirozeném jazyce a měly by navrhovat řešení. Nápověda a návody – všechny informace se musí dát lehce vyhledat, nápověda by měla obsahovat postupy v krocích."* (Nielsen, 1995)

### **4.3.8 Metoda System Usability Scale**

je jednoduchý a spolehlivý nástroj vyvinutý Jonem Brookem v roce 1986 pro firmu Digital Equipment Corporation. Účelem testu je zjištění, jak lidé vnímají použitelnost softwaru. Míru použitelnosti software zjistíme pomocí deseti otázek položených uživatelům obeznámených se softwarem, na kterém chceme zjišťovat míru použitelnosti. Zde je Brookem definovaných deset tvrzení přeložených do češtiny:

1. Rád bych používal daný systém často.

2. Shledávám daný systém zbytečně složitý.

3. Myslím, že je jednoduché daný systém používat.

4. Myslím, že bych potřeboval podporu od technicky zdatného člověka, abych byl schopný daný systém používat.

5. Připadá mi, že různé funkce a vlastnosti jsou do daného systému správně zakomponované.

6. Myslím, že je v daném systému příliš mnoho nekonzistence.

7. Myslím, že většina lidí se naučí danému systému porozumět a používat ho velmi rychle.

8. Shledávám daný systém velmi krkolomný k používání.

9. Během používání systému jsem se cítil jistě.

10. Musel bych se naučit spoustu věcí, abych mohl metodu začít používat.

Uživatelé odpovídají na pětibodové škále od rozhodně souhlasím po rozhodně nesouhlasím. Odpovědí na otázku získáme pozici čísla od 1 do 5. Liché otázky jsou pozitivní a počítají se systémem pozice čísla minus 1. Sudé otázky jsou negativní a počítají se systémem 5 minus pozice čísla. Tím získáváme za každou otázku body

od 0 do 4. Výsledný součet bodů za každou otázku je třeba vynásobit číslem 2,5. Výsledkem je číslo v rozmezí stupnice 0–100. Podle Saura a Brooka je číslo 68 na stupnici jakýmsi průměrem. Software ohodnocený nad tuto hranici je použitelný. Číslo 68 bylo stanoveno na základě výsledků mnoha testů použitelnosti software. (Bangor, 2009; Lewis, 1996; Brooke, 2009)

### **4.3.9 Focus group**

je rozhovor vedený se skupinou pěti až osmi participantů. Moderátor se snaží v rozhovoru pomocí vhodných otázek formulovaných jako myšlenky a návrhy zjistit názor skupiny participantů na produkt či jejich představy o produktu budoucím. Většinou je aplikován v raných fázích projektu. Je rychlejší metodou zjistit názor na produkt oproti třeba rozhovoru s jednotlivci. Ve skupině je hovor veden jinak než s konkrétním člověkem a moderátor se většinou dozví více. Skupinové testy jsou vhodné, pokud potřebujete zjistit všeobecný názor, nebo co uživatelé chtějí a potřebují. Příliš se nehodí pro zjištění, zda něco dobře funguje nebo jak to vylepšit. Rozhovory v uživatelské skupině (Focus group) nevedou k odpovědi, zda bude software pro uživatele použitelný. (Krug, 2006; Rubin a Chisnell, 2008; Nielsen, 1995)

### **4.4 Informa***č***ní systém Helios Orange**

#### **4.4.1 Představení společnosti Asseco Solutions**

*"Společnost Asseco Solutions tvoří ERP systémy již od roku 1990. Asseco Solutions je jedním z mnoha členů úspěšné nadnárodní ICT skupiny – Asseco Group, která je jednou z deseti největších kótovaných informačně technologických (IT) společností v Evropě. Skupina ASSECO je mezinárodním uskupením prosperujících evropských IT společností, které poskytují komplexní IT řešení všem segmentům ekonomiky v mnoha zemích Evropy. Portfolio jeho klientů tvoří stejně tak silné nadnárodní bankovní a finanční společnosti, veřejné instituce, mezinárodní korporace, jako malé a střední podniky.* 

 *Asseco Solutions, a.s., je největším producentem podnikových informačních systémů na českém a slovenském trhu. Softwarové aplikace z jeho produkce jsou distribuovány i na dalších trzích v rámci střední Evropy. Společnost se zabývá nejen vývojem, ale také implementací a podporou specializovaných systémů pro organizace všech velikostí v nejrůznějších oblastech jejich působení."* (Společnost Asseco Solutions, 2015)

#### **4.4.2 Použitelnost informačního systému HELIOS Orange**

Domnívám se, že společnost Asseco Solution jistě testovala informační systém Helios Orange na použitelnost ve vývojovém stádiu a krátce po nasazení na trh. Informace, které by mou domněnku potvrdily, jsem bohužel nenalezl. Vhledem k faktu, že základní kostra programu se příliš nezměnila od roku 2010, jak dokazují obrázky číslo 9 a 10, je zřejmé, že se společnost Asseco Solution používá lety osvědčený design. To lze samozřejmě vidět například i u IS SAP, který taktéž dlouhodobě používá prakticky stejné uživatelské rozhraní. Uživatelé jistě ocení u každého programu konzervativnější přístup ke změnám, neboť se nemusí učit nové věci. Příkladem budiž například v minulosti použité nové uživatelské menu v Microsoft Office 2007 nebo uživatelské rozhraní operačního systému Windows 8 a Windows 10. Navíc je uživatelské rozhraní identifikátorem produktu, který je rozpoznatelný na první pohled.

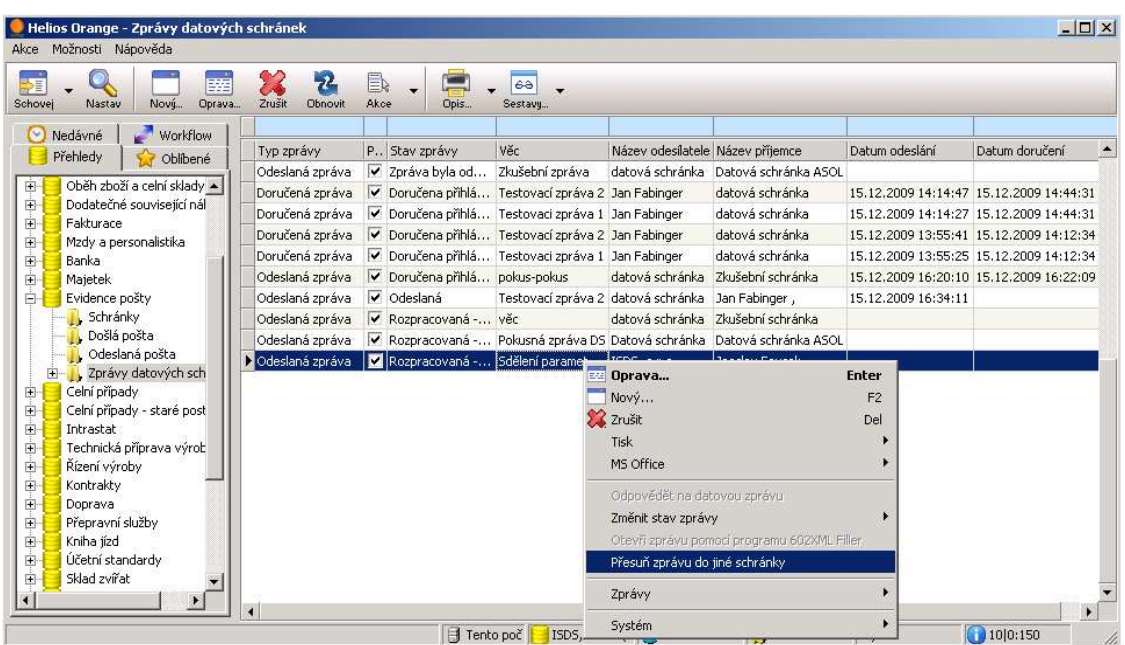

Obr. 8 Rozhraní Helios v roce 2010

Zdroj: VANA, Lukáš, 2016 [online]

| Q,                                                                                                    |                          | Helios Orange - Došlá pošta                                          | e                                        | x         |
|----------------------------------------------------------------------------------------------------|--------------------------|----------------------------------------------------------------------|------------------------------------------|-----------|
| Možnosti Nápověda<br>Akce<br>壺<br>Zrušit<br>Schovej<br>Nastav<br>Nový<br>Oprava                                                                                                    | Obnovit                  | Akce<br>Opis<br>Helios Store<br>Sestavy                              |                                          |           |
| Přehledy                                                                                                    | $\ll$                    | $\times$                                                             |                                          | $\ll$     |
| Dodatečné související náklady<br>$D - \Box$<br>$D - \Box$<br>Fakturace<br>Mzdy<br>Personalistika<br>Banka<br>$\triangleright$                                                                         | $\hat{\phantom{a}}$<br>Ξ | U Př./Od F Řada<br>Určeno pro<br>Název<br>Popis                      | $Fa$ $\triangle$                         |           |
|                                                                                                    |                          | Mzdová účetní<br>1.2.2016<br>Ostatní pošta<br>neschope               |                                          |           |
|                                                                                                    |                          | Skladník<br>balík<br>١<br>Oprava<br>Enter                            | v                                        |           |
|                                                                                                    |                          | Účetní<br>seznam FA<br>na<br>Oprava externích informací<br>Alt+Enter | $\overline{\mathbf{v}}$                  |           |
| Majetek<br>$\triangleright$ $\cdot$                                                                                                    |                          | Účetní<br>fa došlá<br>Nový<br>F <sub>2</sub>                         | v                                        |           |
| $4 -$<br>Evidence pošty<br>Schránky<br>Došlá pošta<br>Odeslaná pošta<br>Zprávy datových schránek<br>Celní případy<br>$\triangleright$ .<br>Intrastat<br>$\mathfrak{d}$ .<br>Technická příprava výroby |                          | mzdový v<br>Vedoucí k<br><b>O</b> Zrušit<br>Del                      |                                          |           |
|                                                                                                    |                          | Vedoucí k<br>kupní sml<br>Tisk                                       |                                          |           |
|                                                                                                    |                          | kupní sml<br>Vedoucí k<br><b>MS Office</b>                           |                                          |           |
|                                                                                                    |                          | Skladník<br>balik                                                    | ▽                                        | Aktuality |
|                                                                                                    |                          | $Ctrl + Alt + P$<br>Pohyby pošty<br>Účetní<br>fa došlá               | $\overline{\mathbf{v}}$                  |           |
|                                                                                                    |                          | Účetní<br>fa došlá<br>Předání pošty pro označené záznamy             | ⊽                                        |           |
|                                                                                                    |                          | zánik zám V<br>Vedoucí k<br>Kopie                                    |                                          |           |
| $\mathbb{R}$<br>Řízení výroby                                                                                                    |                          | Vedoucí k<br>kupní sml<br>Dokumenty<br>Shift+Ctrl+D                  |                                          |           |
| TTTT<br>Přehledy                                                                                                    |                          | Generální<br>2xdopis<br>Jméno<br>Připojit fakturu                    | $\overline{\mathbf{v}}$                  |           |
|                                                                                                    |                          | Mzdová ú<br>výměry<br>Faktura                                        | ⊽                                        |           |
| Oblíbené                                                                                                    |                          | Mzdová ú<br>výměry<br>Odebrat fakturu                                | $\overline{\mathbf{v}}$                  |           |
| (-) Nedávné                                                                                                    |                          | Představit<br>balik.                                                 | ⊽                                        |           |
|                                                                                                    | $\star$                  | Zprávy<br>Skladník<br>balík                                          | $\checkmark$<br>$\overline{\phantom{a}}$ |           |
|                                                                                                    |                          | $\blacktriangleleft$<br>Systém                                       | ¥.                                       |           |

Obr. 9 Rozhraní Helios v roce 2016

Zdroj: Vlastní

### **4.4.3 Výhody a nevýhody informačního systému HELIOS Orange**

**Výhody informačního sytému Helios Orange** spatřuji v široké síti certifikovaných partnerů, kteří jsou schopni nejen poradit se správou systému, ale i programovat a vyvíjet systém dle požadavků zákazníka. Dodavatel aplikace vydává pravidelné aktualizace systému, které opravují chyby a aktualizují požadavky na českou legislativu. Přehled o možnostech rozšíření systému poskytuje rozhraní Helios Store. Zde jsou vidět s popisem všechny moduly a rozšíření. Správce tak ví, co má v tuto chvíli zakoupeno a jaké moduly a rozšíření je možné standardně dokoupit. Za velkou výhodu dále považuji propracovanou dokumentaci v češtině, která je dostupná na webových stránkách.

 **Nevýhody informačního sytému Helios Orange** spatřuji v nutnosti používat terminálový server při větším počtu uživatelů. S tím je spojena nutnost zakoupit drahou multilicenci Office, protože bez Office na terminálovém serveru nelze odesílat emaily z aplikace a otevírat nativně soubory XLSX. Řešením by bylo vytvoření klienta, který komunikuje s aplikačním serverem. Příkladem budiž například klient informačního systému SAP.

 **Nevýhody možná všeobecné, možná způsobené konkrétním prostředím**: Helios Orange padá při exportu velkých účetních sestav do XLSX souboru. Při spuštění větších sestav zpomaluje celý systém.

### **4.4.4 Technologické nároky systému HELIOS Orange**

*"Uvedené konfigurace jsou základním doporučením pro nainstalování a provoz Microsoft (MS) Structured Query Language (SQL) Server a Helios Orange. Požadavky jsou uvedeny pouze vzhledem k operačnímu systému, databázovému serveru MS SQL a aplikaci Helios Orange. Není brán zřetel na další aplikace a služby provozované na stanici nebo serveru (kromě MS Office), které zvyšují hardwarové (HW) nároky. Rovněž není brán zřetel na velikost databáze(í) Helios Orange – tu je třeba posuzovat samostatně a HW možnosti případně upravit*. " (Společnost Asseco Solutions, 2015) Příklad konfigurace při použití MS SQL 2012 je uveden na obrázku číslo 8.

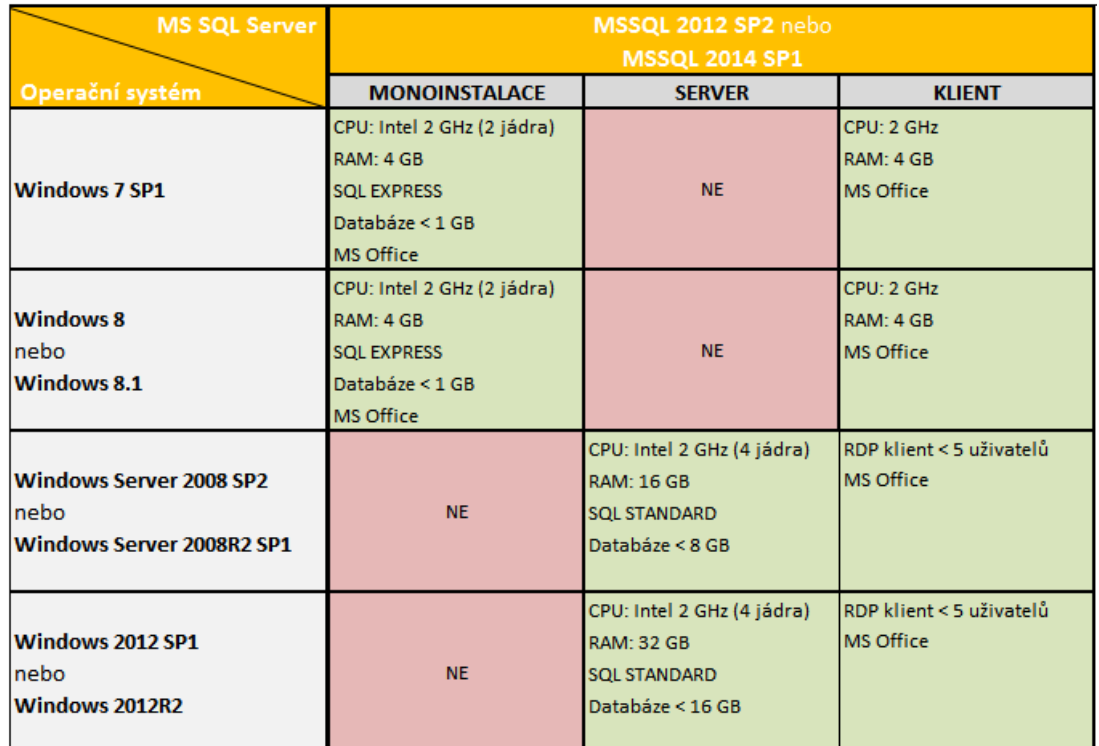

Obr. 10 Technické požadavky.

Zdroj: Společnost Asseco Solutions, 2015 [online]

### **4.4.5 Moduly systému HELIOS Orange**

Helios samotný lze zakoupit ve více verzích dle velikosti firmy. V nabídce je varianta Red, Green, Orange a další verze. Naše organizace využívá Helios Orange. Verze byla zvolena na základě velikosti organizace a nutnosti vést výrobu v informačním systému, což nižší verze neumožňují. Základním stavebním prvkem informačního systému je jádro. Na něj navazují dva moduly:

- Ekonomika a finanční řízení
- Skladové hospodářství a obchod

Bez těchto nosných modulů by provoz systému neměl smysl. Informační systém Helios je možno rozšiřovat dle potřeb organizace dokoupením různých modulů. Moduly jsou členěny také jako oborová řešení, například pro strojírenskou výrobu, potravinářskou výrobu, obchod a další odvětví. Krátký výčet modulárnosti systému je zobrazen na následujícím obrázku.

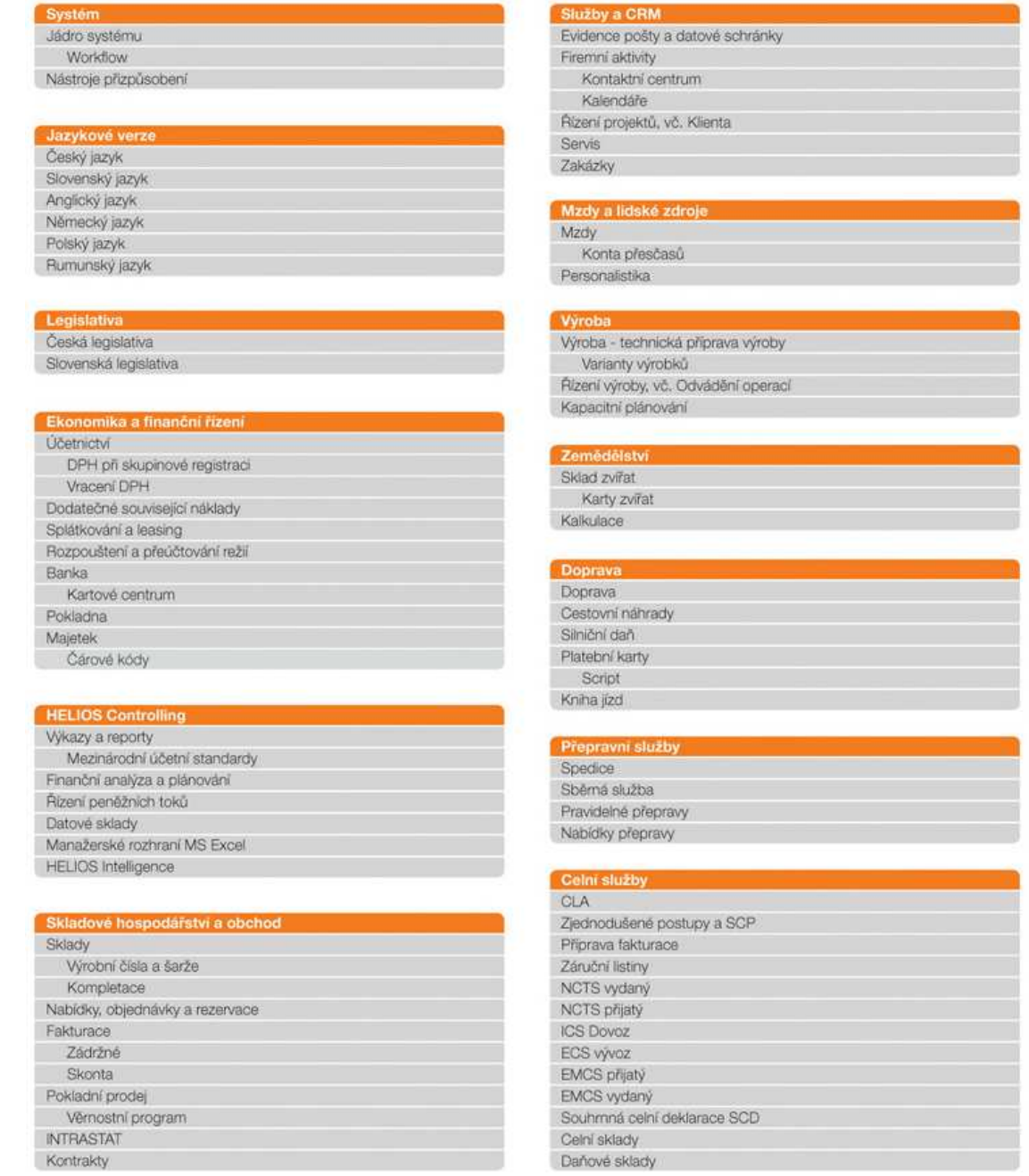

Obr. 11 Moduly IS Helios.

Zdroj: Společnost Asseco Solutions, 2015 [online]

## **5 Průběh testování použitelnosti vybraného systému**

Test použitelnosti byl proveden dle doporučených postupů z literatury Rubina a Chisnellové (2008). Doporučené místo ke konání testu je zobrazeno na obrázku 10. Stůl s počítačem v místnosti byl umístěn tak, aby dveře místnosti byly za zády uživatele. Byly minimalizovány rušící elementy, aby uživatel nebyl rozptylován při testu.

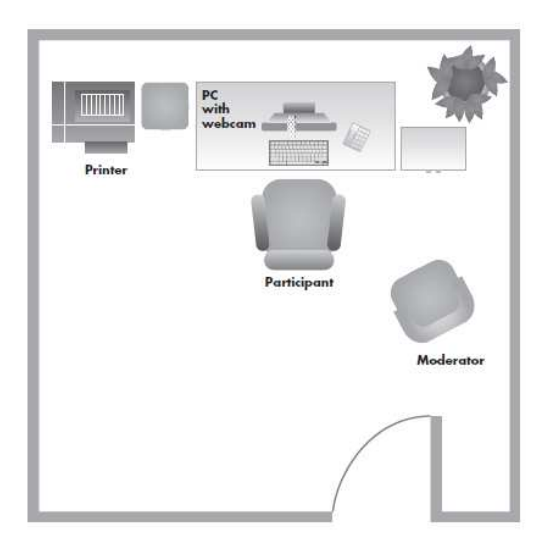

Obr. 12 Místnost k testování Zdroj: Rubin a Chisnell, 2008

Test byl proveden na počítači (PC) s konfigurací procesor E6540, paměť 4 GB, pevný disk 120 GB, operační systém Windows 7. Pro záznam uživatelova postupu při plnění testu na počítači byl použit software CamStudio Recorder v2.7, který nahrává celé dění na obrazovce. Celou dobu nahrávání je schován v ikonách na hlavním panelu. Účastníkovi testu byl nejprve znovu zopakován účel testu. Dále bylo vysvětleno, jak bude test probíhat. Účastník dostal čas na případné dotazy. Poté bylo přistoupeno k samotnému testu použitelnosti. Nejprve uživatel vyplnil všeobecný dotazník, poté uživatel provedl uživatelský test na daném informačním systému dle zadaných úloh. Nakonec uživatel vyplnil dotazník zjištění uživatelské spokojenosti a míry použitelnosti Helios Orange.

## **5.1 Dotazník – zjišt***ě***ní uživatelských znalostí práce na po***č***íta***č***i**

Testovací skupina se skládala ze čtyř participantů. Dotazník je přílohou tohoto textu. Dotazník měl za účel zjistit úroveň uživatelských znalostí práce na počítači. Pro přehlednost byla vytvořena tabulka. Zajímavé bude jistě zkoumání závislosti na věku a znalostech v kontextu celkového testu. Samozřejmě vzhledem k velikosti skupiny nelze dělat nějaké závěry, spíše by se měla potvrdit všeobecně známá fakta. Například znalost jiného informačního systému byla přínosem v plnění úkolů, mladší ročníky mají lepší časy dokončení testů, případně zda čas denně strávený u počítače (PC) nebo notebooku (NB) hraje roli v závislosti na pracovním či volnočasovém využití. Dotazník je přílohou této práce.

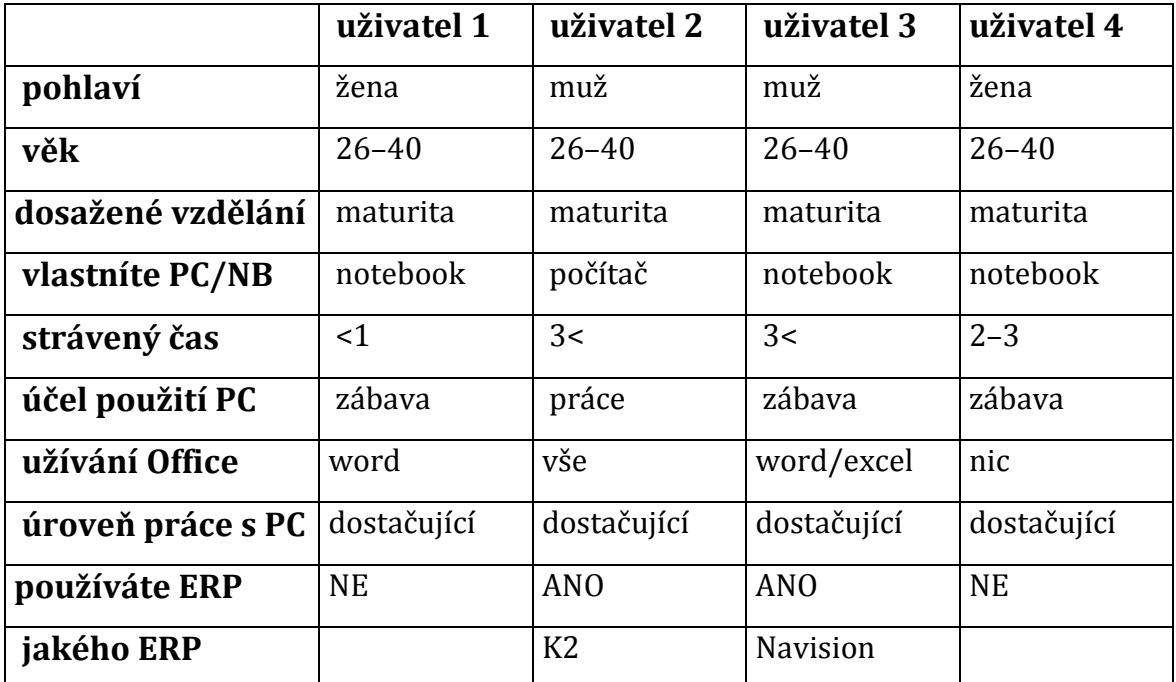

Tabulka 1 Uživatelské znalosti práce na počítači

Zdroj: vlastní

### **5.2 Test použitelnosti pomocí uživatelského testování**

Uživatelé dostali ke splnění tyto úlohy:

- 1) Přihlásit se do Helios Orange. jméno: test , heslo: test
- 2) Nastavte uživatelskou konstantu velikost písma na 11. Písmo se nastavuje pro celý (globální) IS.
- 3) Zjistěte počet kusů magnetu na skladě ve středisku skladu MTZ. Stav skladu je v menu Oběh zboží pod menu Stav skladu.
- 4) Přidejte pod menu Stav skladu do oblíbených položek.
- 5) Vytvořte Objednávku na dodavatele Šmíd s. r. o. na položku magnet (registrační číslo je 1007) v počtu 10 ks. Vydané objednávky jsou v Oběhu zboží pod menu vydané objednávky.
- 6) Změňte si uživatelské heslo test na heslo 1234. Ukončete práci v IS Helios.

Test proběhl následovně: Uživateli byl vysvětlen postup. Uživatel dostane vždy jednu úlohu na papírku. Čas se začne počítat od chvíle, kdy uživatel zvedne oči od papírku s úlohou nebo začne hýbat s počítačovou myší. Své postupy a myšlenkové pochody by měl uživatel komentovat. Na otázky ohledně dokončení nebo rady uživatel nedostane během testu odpověď. Čas bude zastaven, když uživatel řekne splněno nebo nevím. Poté dostane uživatel další papírek s úkolem. Po dokončení všech úkolů bude vyplněn závěrečný dotazník. Uživateli bude po skončení testu ukázáno, jak měla být úloha správně splněna. Jsou zodpovězeny případné dotazy. Dotazy na průběhy testů ostatních účastníků nesmějí být zodpovězeny. Není důležité, kdo měl jaký čas, zda úlohu dokončil či nedokončil. Test má zjistit použitelnost softwaru, nikoli znalosti uživatelů.

### **Průběh testu uživatele 1**

úloha 1 Přihlásit se do Helios Orange. jméno: test, heslo: test

Uživatel měl problém přihlásit se do systému. Nejprve ponechal předvolené jméno doplněné systémem. Poté začal psát svoje jméno. Nakonec si uvědomil svou roztěkanost a použil uživatelské jméno test.

### úloha 2

Nastavte uživatelskou konstantu velikost písma na 11. Písmo se nastavuje pro celý (globální) IS.

Uživatel správně hledal splnění tohoto úkolu v horním menu a úkol dokončil bez problémů.

### úloha 3

Zjistěte počet kusů magnetu na skladě ve středisku skladu MTZ. Stav skladu je v menu Oběh zboží pod menu Stav skladu.

Uživatel nevěděl, jak vybrat zvolený sklad. Použil místo dvojkliku klávesu enter. Enter na skladu znamená editovat samotný sklad. Uživatel samozřejmě neměl právo na editaci skladu, proto se zobrazila hláška o nedostačujících právech. Uživatel poté zvolil správný postup.

úloha 4 Přidejte pod menu Stav skladu do oblíbených položek.

Uživatel možnost přidat do oblíbených položek nejdříve hledal v horním menu. Poté zkusil pravé tlačítko, které vyvolá potřebné menu pro splnění úkolu.

### úloha 5

Vytvořte Objednávku na dodavatele Šmíd s. r. o. na položku magnet (registrační číslo je 1007) v počtu 10 ks. Vydané objednávky jsou v Oběhu zboží pod menu vydané objednávky.

Uživatel hledal, jak založit doklad. Poté si všiml ikony Nový, tak ji zkusil. Dále se uživatel snažil číslo organizace změnit na 10 (počet kusů v úkolu), což si po chvíli uvědomil a zadal správné údaje. Pak správně použil horní menu pro najití položky. Při zadávání kusů zmátla uživatele ikona kalkulačky u okna na zadání počtu kusů. Uživatel se pokoušel zadat počet kusů pomocí kalkulačky, ale nepovedlo se mu to. Poté nalezl správný postup k dokončení úkolu.

### úloha 6

Změňte si uživatelské heslo test na heslo 1234. Ukončete práci v IS Helios.

Uživatel nezadal nic do kolonky potvrzení nového hesla, proto musel akci opakovat. Úkol byl jinak dokončen bez problémů.

### **Průběh testu uživatele 2**

úloha 1 Přihlásit se do Helios Orange. jméno: test, heslo: test

Úkol dokončen bez problémů.

úloha 2 Nastavte uživatelskou konstantu velikost písma na 11. Písmo se nastavuje pro celý (globální) IS.

Úkol dokončen bez problémů.

### úloha 3

Zjistěte počet kusů magnetu na skladě ve středisku skladu MTZ. Stav skladu je v menu Oběh zboží pod menu Stav skladu.

Úkol dokončen bez problémů. Uživatel použil při výběru skladu klávesu enter, která edituje označenou položku. Trochu spěchal a chtěl až do karty materiálu. Počet kusů je vidět v řádku daného zobrazení.

### úloha 4

Přidejte pod menu Stav skladu do oblíbených položek.

Uživatel hledal poctivě, ale správné menu pro přidání do oblíbených položek nenalezl. Úkol vzdal s komentářem: "Byl jsem všude a nikde to není."

### úloha 5

Vytvořte Objednávku na dodavatele Šmíd s. r. o. na položku magnet (registrační číslo je 1007) v počtu 10 ks. Vydané objednávky jsou v Oběhu zboží pod menu vydané objednávky.

Uživatele zmátla možnost přidat položku a přidat textovou položku. Nakonec vybral textovou položku 10 kusů magnetu. Rozdíl samozřejmě v použití dané věci je, ale pro účel testu nebylo definováno blíže a úkol lze považovat za dokončený správně.

úloha 6 Změňte si uživatelské heslo test na heslo 1234 . Ukončete práci v IS Helios.

Úkol dokončen bez problémů.

### **Průběh testu uživatele 3**

úloha 1 Přihlásit se do Helios Orange. jméno: test, heslo: test

Úkol dokončen bez problémů.

úloha 2 Nastavte uživatelskou konstantu velikost písma na 11. Písmo se nastavuje pro celý (globální) IS.

Úkol dokončen bez problémů.

### úloha 3

Zjistěte počet kusů magnetu na skladě ve středisku skladu MTZ. Stav skladu je v menu Oběh zboží pod menu Stav skladu.

Úkol dokončen bez problémů. Uživatel přehlédl počet kusů v řádku a snažil se jít až na kartu. Použil klávesu enter, což znamená editace karty. Na editaci karty samozřejmě neměl práva.

úloha 4 Přidejte pod menu Stav skladu do oblíbených položek.

Uživatel hledal v horním menu možnost přidat do oblíbených danou položku. Přidávat položky do oblíbených nakonec nalezl.

### úloha 5

Vytvořte Objednávku na dodavatele Šmíd s. r. o. na položku magnet (registrační číslo je 1007) v počtu 10 ks. Vydané objednávky jsou v Oběhu zboží pod menu vydané objednávky.

Úkol dokončen bez problémů. Uživatel hledal, jak přidat 10 ks magnetů do objednávky.

úloha 6

Změňte si uživatelské heslo test na heslo 1234 . Ukončete práci v IS Helios.

Úkol dokončen bez problémů.

### **Průběh testu uživatele 4**

úloha 1 Přihlásit se do Helios Orange. jméno: test, heslo: test

Úkol dokončen bez problémů.

úloha 2

Nastavte uživatelskou konstantu velikost písma na 11. Písmo se nastavuje pro celý (globální) IS.

Úkol dokončen po delším hledání.

úloha 3

Zjistěte počet kusů magnetu na skladě ve středisku skladu MTZ. Stav skladu je v menu Oběh zboží pod menu Stav skladu.

Použita kláves enter pro výběr skladu. Uživatel si v příslušném menu nevšiml řádku s množstvím a snažil se jít až na kartu materiálu.

úloha 4

Přidejte pod menu Stav skladu do oblíbených položek.

Dokončeno bez větších problémů.

### úloha 5

Vytvořte Objednávku na dodavatele Šmíd s. r. o. na položku magnet (registrační číslo je 1007) v počtu 10 ks. Vydané objednávky jsou v Oběhu zboží pod menu vydané objednávky.

Uživatele si nechal zobrazen panel oblíbených. Po chvíli na to přišel a přepnul okno do přehledů, tím ztratil čas. Poté hledal možnost, jak založit nový doklad. Založil doklad s příznakem MTZ. Pak doklad založil na dodavatele 1007, což je ale číslo karty materiálu magnetu. Použil správně tlačítko oprava hned vedle založení nového dokladu.

### úloha 6

Změňte si uživatelské heslo test na heslo 1234 . Ukončete práci v IS Helios.

Úkol dokončen bez problémů.

Pro přehlednost byla sestavena tabulka. V tabulce je uvedena úspěšnost uživatele při plnění úkolů a čas v sekundách, kdy dosáhl cíle nebo úkol vzdal.

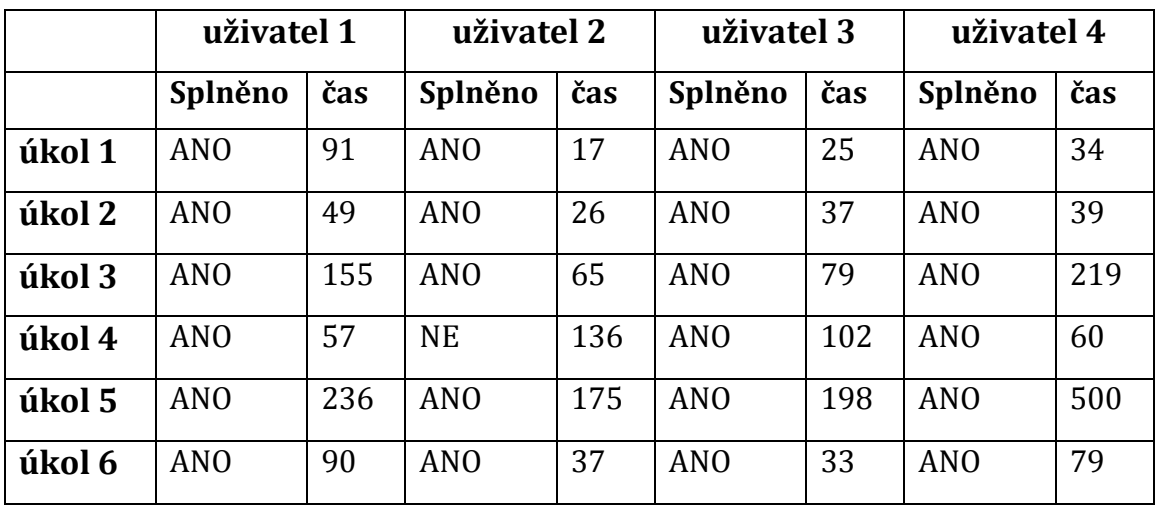

Tabulka 2 Výsledky a časy dokončení testu použitelnosti

Zdroj: vlastní

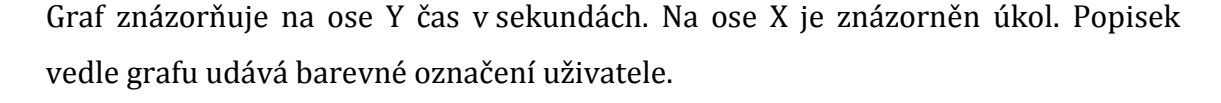

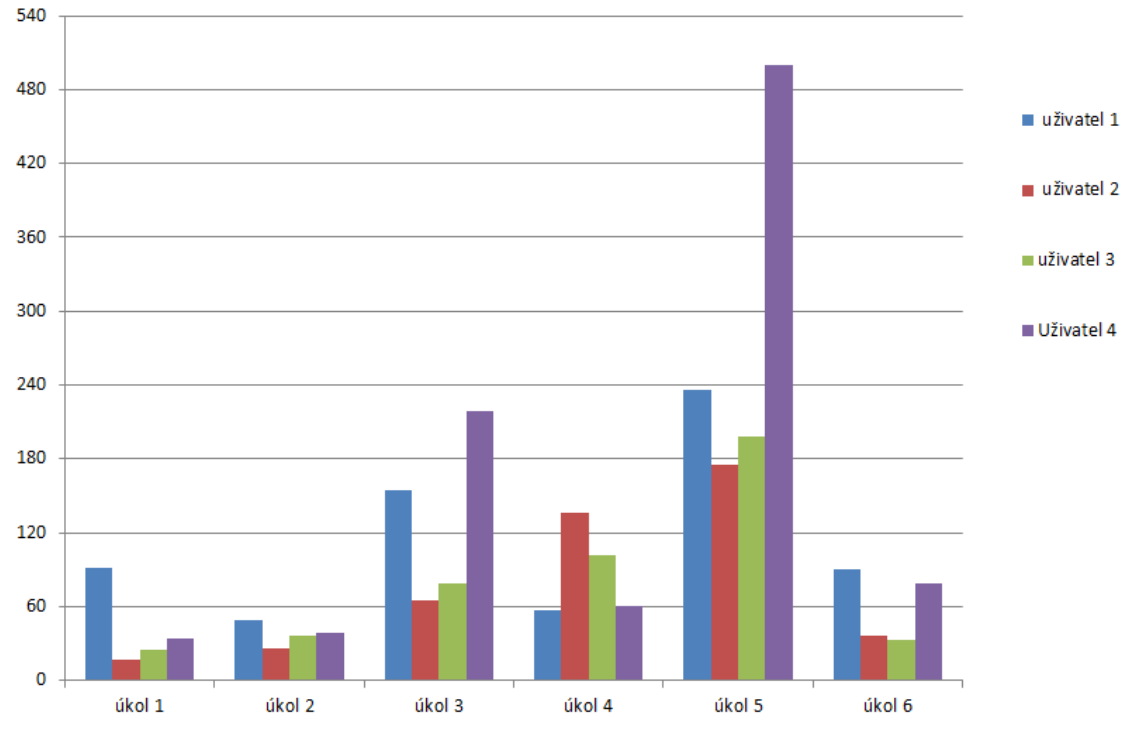

Graf 1 Grafické znázornění časů jednotlivých úkolů Zdroj: vlastní

### **5.3 Dotazníkové šet***ř***ení po testu**

### **5.3.1 Dotazník – zjištění uživatelské spokojenosti**

Účelem dotazníku je zachytit uživatelovy bezprostřední dojmy po testování, kdy uživatel hodnotí v první řadě organizaci testovacího sezení, úroveň poskytnutých informací a pocit po samotném testování. Na základě těchto informací je možno získat zpětnou vazbu, zda bylo sezení v organizovaném duchu s maximem možných informací vztahujících se k testování. Dále byla v dotazníku zjišťována uživatelem pociťovaná složitost jednotlivých úkolů. Pro přehlednost vnímané složitosti úkolů byl sestaven graf číslo 2, kde je na ose Y zaznamenána složitost a na ose X čísla úkolů. Jednotliví uživatelé jsou barevně odlišení. Uživatelem pociťovaná složitost by měla korespondovat s dosaženými časy jednotlivých úkolů.

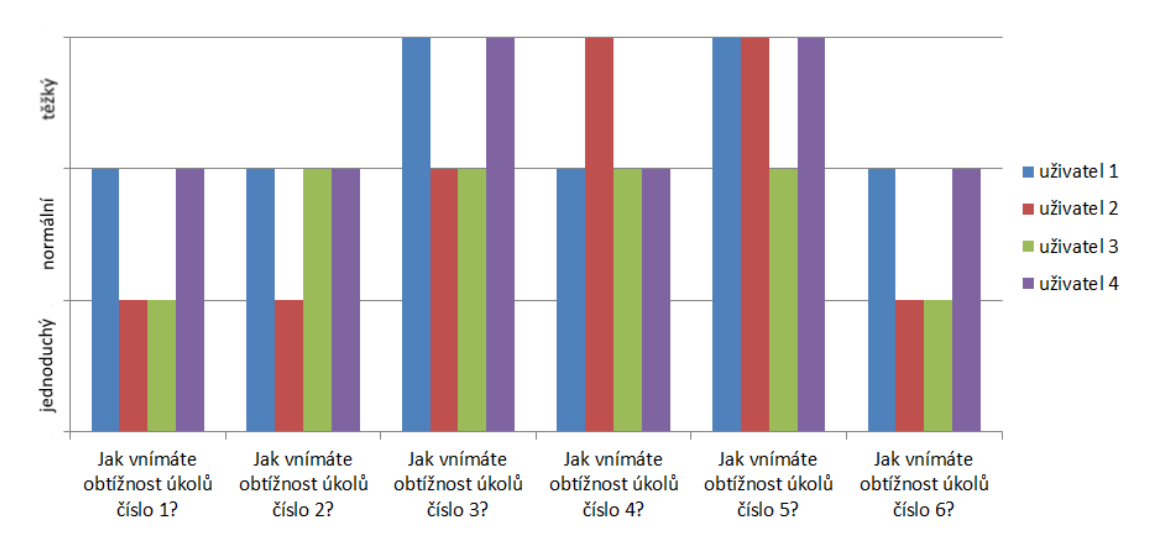

Graf 2 Hodnocení obtížnosti jednotlivých úkolů dle uživatelů Zdroj: vlastní

V poslední části dotazníku byli uživatelé dotazováni na prvky použitelnosti. Zda si uživatel myslí, že je systém použitelný a zda by pro uživatele byl problém Helios Orange po řádném proškolení používat. Všichni dotazovaní se shodli na použitelnosti informačního systému Helios Orange a nebylo by pro dotazované uživatele problémem používat zmíněný informační systém po proškolení jeho základního ovládání a potřebného modulu. Přesná formulace dotazníku je přílohou této práce. Jednotlivé odpovědi všech uživatelů jsou shrnuty v následující tabulce číslo 3, která je sumarizací dotazníkového šetření všech uživatelů účastnících se testu použitelnosti.

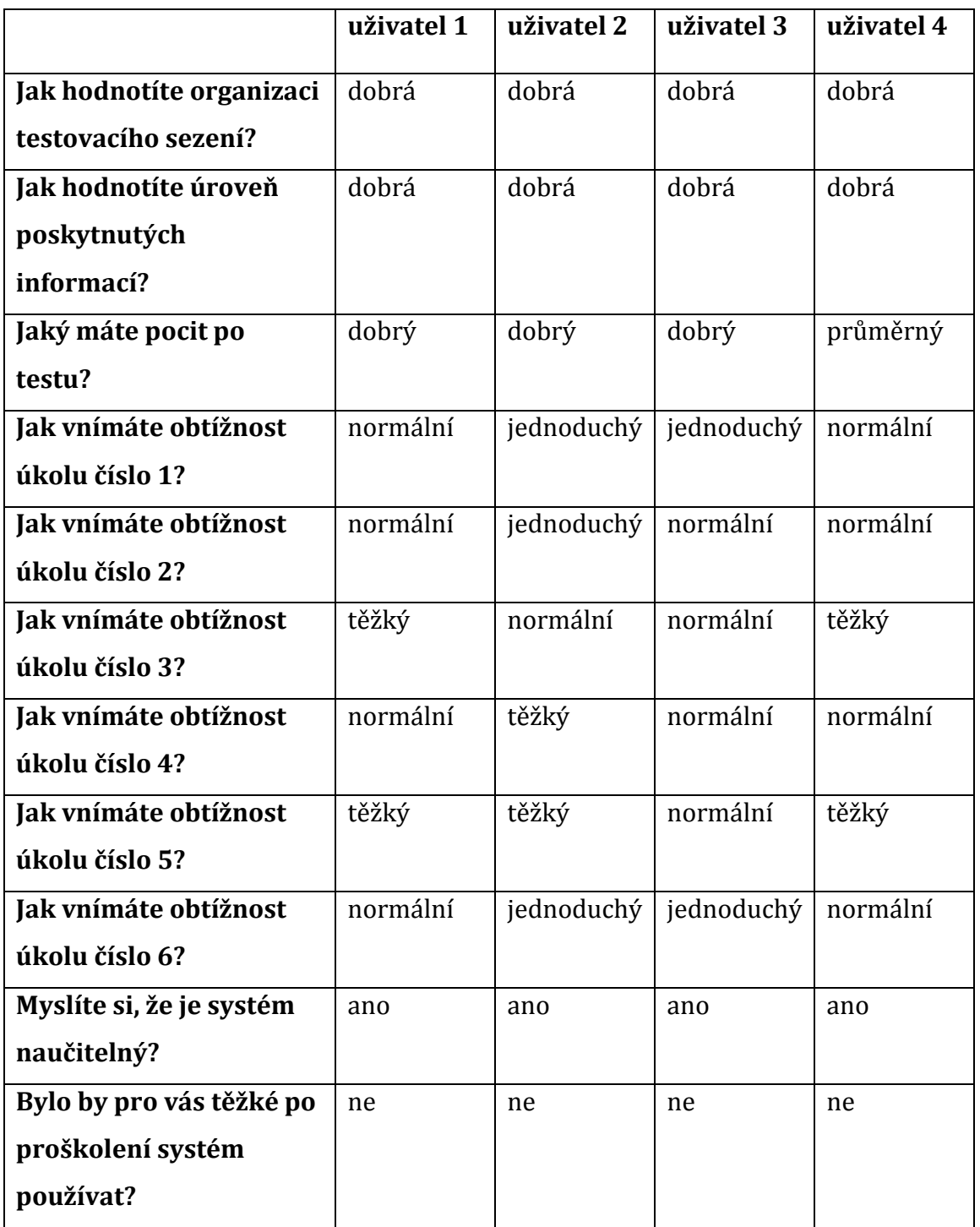

Tabulka 3 Hodnocení testu použitelnosti participanty

Zdroj: vlastní

## **5.3.2 Dotazník – míra použitelnosti Helios Orange**

Metodou System Usability Scale byl spočítán každému uživateli bodový zisk.

Uživatel číslo1 má modrou barvu a získal 72,5 bodů. Uživatel číslo 2 má hnědou barvu a získal 82,5 bodů. Uživatel číslo 3 má zelenou barvu a získal 87,5 bodů. Uživatel číslo 4 má fialovou barvu a získal 75 bodů. Celkový průměr za všechny uživatele je 79,4 bodů.

Tabulka číslo čtyři zobrazuje odpovědi uživatelů.

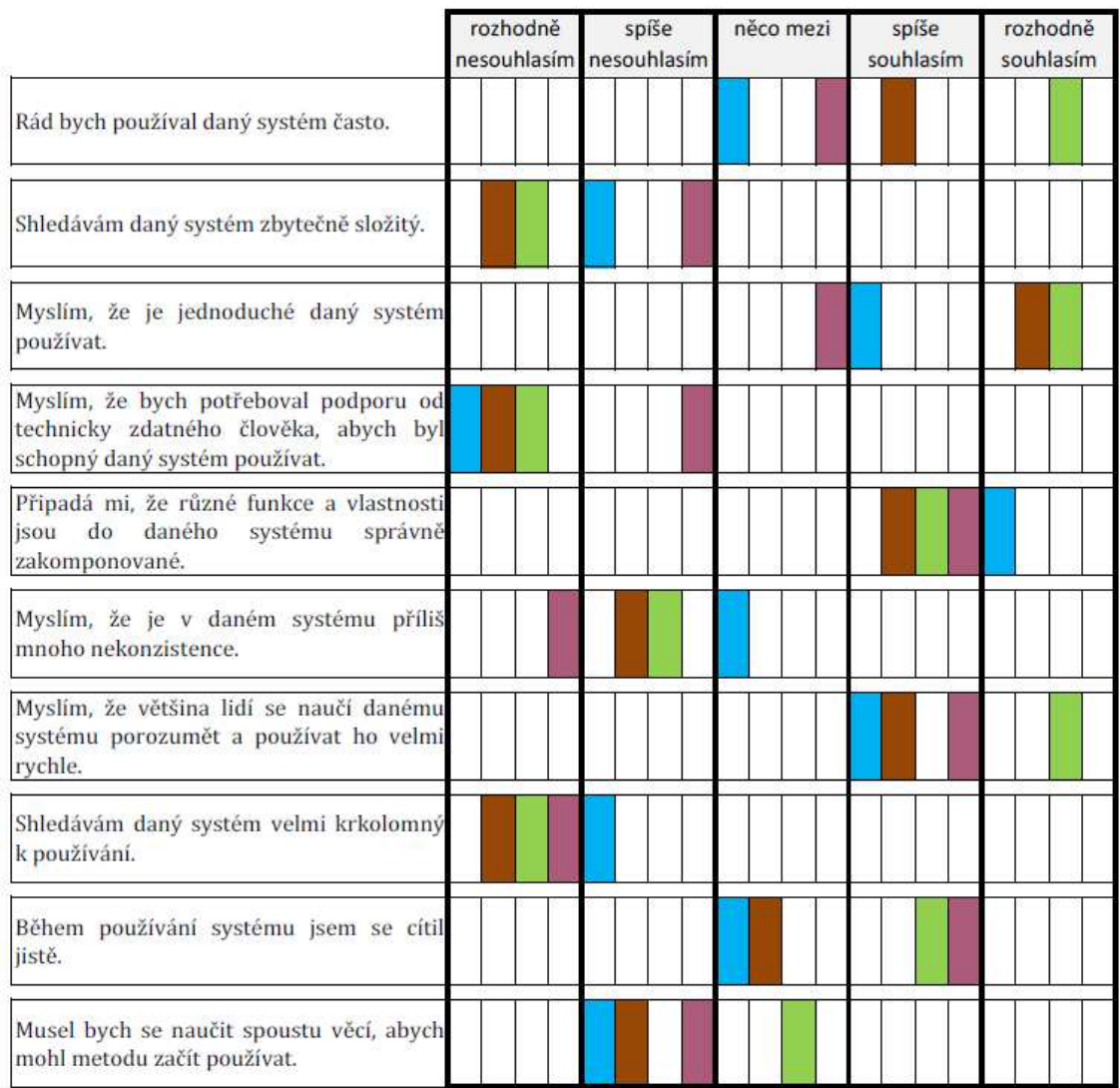

### Tabulka 4 Míra použitelnosti Helios Orange

Zdroj: vlastní

## **6 Shrnutí výsledků**

Rešerší metod pro testování použitelnosti jsme získali přehled, jakým způsobem lze testovat použitelnost. Z norem ISO/IEC jsme získali definice a všeobecné principy. Použitím metody uživatelského testování kombinované s dotazníky jsme získali reálná čísla, ze kterých lze vyvozovat závěry. Potvrzení použitelnosti systému Helios Orange je možno dokladovat dosaženým bodovým ziskem větším než 68 bodů pomocí metody Systém Usability Scale. Druhým faktorem, který poukazuje na dobrou použitelnost, je dotazník – zjištění uživatelské spokojenosti. Všichni uživatelé si myslí, že systém je naučitelný a nebylo by těžké ho po proškolení používat. Zároveň průběh testu, kdy nebyl dokončen pouze jeden úkol a časy dokončení úkolů byly velmi dobré, dokládá použitelnost informačního systému Helios Orange. Chyby, které uživatelé při testu dělali, například chybné použití klávesy enter, nepoužívání modrého řádku pro vyhledávání názvu materiálu a následně zbytečné rolování, jsou triviálního charakteru. Školení Základní používání systému by jim tyto drobné nešvary vysvětlilo.

 Je důležité zdůraznit, že složitost úkolů byla záměrně nastavena tak, aby nebylo těžké jejich dokončení. Samotná vybraná skupina středoškolsky vzdělaných lidí, pracujících často s počítačem, hrála velkou roli. Test byl nahlédnutím do myšlení uživatelů, kteří začínají pracovat s nějakým novým softwarem. Výsledky budou použity pro lepší pochopení myšlení začínajících uživatelů, kteří mají nižší kvalifikaci, a lze u nich předpokládat delší čas pro pochopení funkčnosti systému. Podobný test se dá praktikovat na jakýkoli software za účelem vytipování uživatelsky nepřívětivých míst.

### **7 Závěry a doporučení**

Uživatelský test použitelnosti informačního systému Helios Orange dokázal, že systém je použitelný. Úkoly byly pro testování sestaveny tak, aby byly splnitelné i pro uživatele, kteří pracují se systémem poprvé. Účastníci testování byli mladí středoškolsky vzdělaní lidé, kteří pracují denně na počítači nejméně hodinu. Pro mě osobně byli překvapením velmi dobré časy plnění úkolů a minimum nedokončených úloh.

 Samozřejmě je nutné mít na paměti, že lidé s nižším vzděláním či starší lidé by měli časy podstatně horší. Vzhledem k dosaženým výsledkům a opakujícím se chybám způsobených použitím systému poprvé, například použití klávesy enter a nevyužíváním modrého pole pro hledání, je systém dle mého názoru použitelný pro každého, kdo bude proškolen v základním ovládání systému a příslušném modulu, který bude následně používat pro svou práci. Předvídatelnost a intuitivnost systému neklade přílišné nároky na uživatele, kteří budou denně používat tento informační systém.

 V rámci implementace informačního systému do organizace jsou uživatelé školeni na základní ovládání a příslušné moduly. Uživatelé jsou školeni zkušenými lektory z přehledných tištěných materiálů. Materiály si po skončení školení samozřejmě uživatelé odnášejí domů. Lze použít i všeobecnou dokumentaci na internetu. Proto je školení uživatelů, kteří používají systém po delší dobu, prakticky zbytečné. Smysl má školit nově příchozí uživatele do organizace, pro které nebude složité systém používat právě pro jeho použitelnost.

### **8 Seznam použité literatury**

- [1] BANGOR, Aaron, KORTUM, Philip a MILLER, James. *Determining What Individual SUS Scores Mean: Adding an Adjective Rating Scale. Journal of Usability Studies*. 2009, 4(3), 114–123
- [2] BASL, Josef. *Podnikové informační systémy: podnik v informační společnosti.* 1. vyd. Praha: Grada, 2002, 142 s. Management informační společnosti. ISBN 80-247-0214-2.
- [3] BROOKE, John. *SUS: A "quick and dirty" usability scale.* In P. W. Jordan, B. Thomas, B. A. Weerdmeester, & A. L. McClelland (Eds.), Usability Evaluation in Industry. London: Taylor and Francis, 1996.
- [4] BRUCKNER, Tomáš*. Tvorba informačních systémů: principy, metodiky, architektury.* 1. vyd. Praha: Grada, 2012, 357 s. Management v informační společnosti. ISBN 978-80-247-4153-6.
- [5] ČSN EN ISO 9000: *Systémy managementu kvality Základní principy a slovník.* Praha: Český normalizační institut, 2006.
- [6] ČSN ISO/IEC 9126-1: *Softwarové inženýrství Jakost produktu Část 1: Model jakosti.* Praha: Český normalizační institut, 2002.
- [7] ČSN ISO/IEC 14598: *Informační technologie Hodnocení softwarového produktu – Část 1: Všeobecný přehled.* Praha: Český normalizační institut, 2002.
- [8] DUMAS, Joseph S. a REDISH, Janice. *A practical guide to usability testing.* Rev. ed. Exeter, England: Intellect Books, c1999. ISBN 1-84150-020-8.
- [9] KRUG, Steve. *Web design nenuťte uživatele přemýšlet!* 2., aktualiz. vyd. Brno: Computer Press, 2006, 167 s. ISBN 80-251-1291-8.
- [10] LEWIS, James a SAURO, Jeff. (2009). *The factor structure of the system usability scale*. Proceedings of International conference (HCII 2009), San Diego, CA, USA.
- [11] MYŠÍK, Jiří. *Hodnocení efektů při zavedení nebo inovaci informačního systému v podniku*. Vyd. 1. Ostrava: Key Publishing, 2010, 55 s. Monografie (Key Publishing). ISBN 978-80-7418-059-0.
- [12] NIELSEN, Jakob. *10 Usability Heuristics for User Interface Design.* Nielsen Norman Group [online], 1995, [cit. 2016-01-16]. Dostupné z: https://www.nngroup.com/articles/ten-usability-heuristics
- [13] NIELSEN, Jakob a Kara PERNICE. *Eyetracking Web Usability*. [online], 2009, [cit. 2016-01-16]. Dostupné z: https://www.nngroup.com/books/eyetracking-web-usability/
- [14] NIELSEN, Jakob. *Usability 101: Introduction to Usability*. Nielsen Norman Group [online], 2012, [cit. 2015-08-02]. Dostupné z: http://www.nngroup.com/articles/usability-101-introduction-tousability/
- [15] NIELSEN, Jakob a Robert L. MACK (eds.). *Usability inspection methods.* New York: John Wiley & Sons, c1994. ISBN 0-471-01877-5.
- [16] NIELSEN, Jakob. *Why You Only Need to Test with 5 Users*. Nielsen Norman Group [online], 2000, [cit. 2016-01-16]. Dostupné z: https://www.nngroup.com/articles/why-you-only-need-to-test-with-5 users/
- [17] *Preventivní metody managementu kvality v oblasti procesů: výběr aplikace* - efekt : VDA/QMC - dokumentace projektu. Praha: Česká společnost pro jakost, 2009, 106 s. Management jakosti v automobilovém průmyslu. ISBN 978-80-02-02141-4
- [18] RUBIN, Jeffrey a Dana CHISNELL. *Handbook of usability testing: how to plan, design, and conduct effective tests*. 2nd ed. Indianopolis: Wiley Publishing, c2008. ISBN 978-0-470-18548-3.
- [19] ŘEPA, Václav. *Podnikové procesy: procesní řízení a modelování*. 2., aktualiz. a rozš. vyd. Praha: Grada, 2007, 281 s. Management v informační společnosti. ISBN 978-80-247-2252-8.
- [20] Společnost Asseco Solutions. *Helios Asseco* [online], 2015, [cit. 2015- 09-05]. Dostupné z: http://www.helios.eu/o-nas/
- [21] SOMMERVILLE, Ian. *Softwarové inženýrství.* 1. vyd. Brno: Computer Press, 2013, 680 s. ISBN 978-80-251-3826-7.
- [22] VANA, Lukáš. Přijetí a odeslání zprávy datové schránky Evidence pošty. *Helios* [online]. [cit. 18. 6. 2016]. Dostupný z: https://forum.helios.eu/orange/doc/cs/P%C5%99ijet%C3%AD\_a\_odesl% C3%A1n%C3%AD\_zpr%C3%A1vy\_datov%C3%A9\_
- [23] VANÍČEK, Jiří. *Jak postupovat při hodnocení jakosti softwarových produktů.* DOCPLAYER [online], 2006, [cit. 2016-01-17]. Dostupné z: http://docplayer.cz/8172065-Jak-postupovat-pri-hodnoceni-jakostisoftwarovych-produktu.html
- [24] VONDRÁK, Ivo. *Úvod do softwarového inženýrství.* prof. Ing. IVO VONDRÁK, CSc. - rektor VŠB-TU Ostrava [online]. Ostrava 2002, [Cit. 2015- 08-02]. Dostupné z: http://vondrak.cs.vsb.cz/download/Uvod\_do\_softwaroveho\_inzenyrstvi.pd f

# **9 Přílohy**

- 1) Podklad pro zadání bakalářské práce studenta
- 2) Dotazník zjištění uživatelských znalostí práce na počítači
- 3) Dotazník zjištění spokojenosti s testovaným systémem
- 4) Dotazník míra použitelnosti Helios Orange
- 5) DVD s průběhem testování

Univerzita Hradec Králové Fakulta informatiky a managementu Akademický rok: 2015/2016

Studijni program: Systémové inženýrství a informatika Forma: Kombinovaná Obor/komb.: Informační management (im3-k)

#### Podklad pro zadání BAKALÁŘSKÉ práce studenta

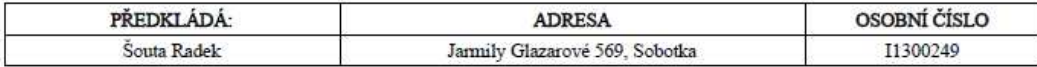

#### TÉMA ČESKY:

Informační systém ve výrobní firmě.

#### TÉMA ANGLICKY:

#### VEDOUCÍ PRÁCE:

doc. Ing. Vladimir Bureš, Ph.D., MBA - KIT

#### ZÁSADY PRO VYPRACOVÁNÍ:

Souhrnným cílem této práce je zhodnocení vybraného Informačního systému a jeho porovnání s vybraným benchmarkem. V úvodních kapitolách se autor práce pokusí vysvětlit základní pojmy potřebné k pochopení pozdějších kapitol. Pojmy se týkají důležitých parametrů použitelných v podstatě pro jakýkoliv ERP systém. Výčet zahrnuje zmínku o da informačního systému Helios Orange. Možnosti Systémového a uživatelského nastavení tohoto informačního sytému. Dále autor podrobí informační systému Helios Orange rozboru dle norem pro testování software. Jmenovitě použite modul se stejným v jiném informačním systému. V závěru se autor zamýšlí nad procesy a základními principy informačního systému, který je aplikovatelný na všechny informační systémy. Rozdílností výrobních procesů a obchodních postupů. Možností přízpůsobení standardních modulů informačního systému pomocí programových úprav potřebám firmy tak, aby se stala ještě efektivnější a výkonnější než doposud. Přínos této seminární práce spočívá v seznámení čtenáře se skupinou norem pro hodnocení jakosti software. Správci informačních systémů, analytici nebo netechnicky zaměřený management společnosti získá povědomi o základních parametrech jakosti software. Dále je zde možno načerpat základní informace o informačním systému<br>Helios Orange a SAP. Udělat si obrázek o složitosti a možnostech informačních systémů, dozvědět se o m nad základní moduly jako je například Business Inteligence a workflow. Zjištěné poznatky lze použít jako dobré základy ke správě jakéhokoli informačního systému.

#### SEZNAM DOPORUČENÉ LITERATURY:

[1] ČSN ISO/IEC 9126-1 (369020) Softwarové inženýrství - Jakost produktu - Část 1: Model jakosti. 2002.

[2] BRUCKNER, Tomáš. Tvorba informačních systémů: principy, metodiky, architektury. 1. vyd. Praha: Grada, 2012, 357 s. Management v informačni společnosti. ISBN 978-80-247-4153-6.

[3] ŘEPA, Václav. Podnikové procesy: procesní řízení a modelování. 2., aktualiz. a rozš. vyd. Praha: Grada, 2007, 281 s.<br>Management v informační společnosti. ISBN 978-80-247-2252-8.

[4] BASL, Josef. Podnikové informační systémy: podnik v informační společnosti. 1. vyd. Praha: Grada, 2002, 142 s. Management informační společnosti. ISBN 80-247-0214-2

[5] SOMMERVILLE, Ian. Softwarové inženýrství. 1. vyd. Brno: Computer Press, 2013, 680 s. ISBN 978-80-251-3826-7.

# **Dotazník - zjištění uživatelských znalostí práce na počítači**

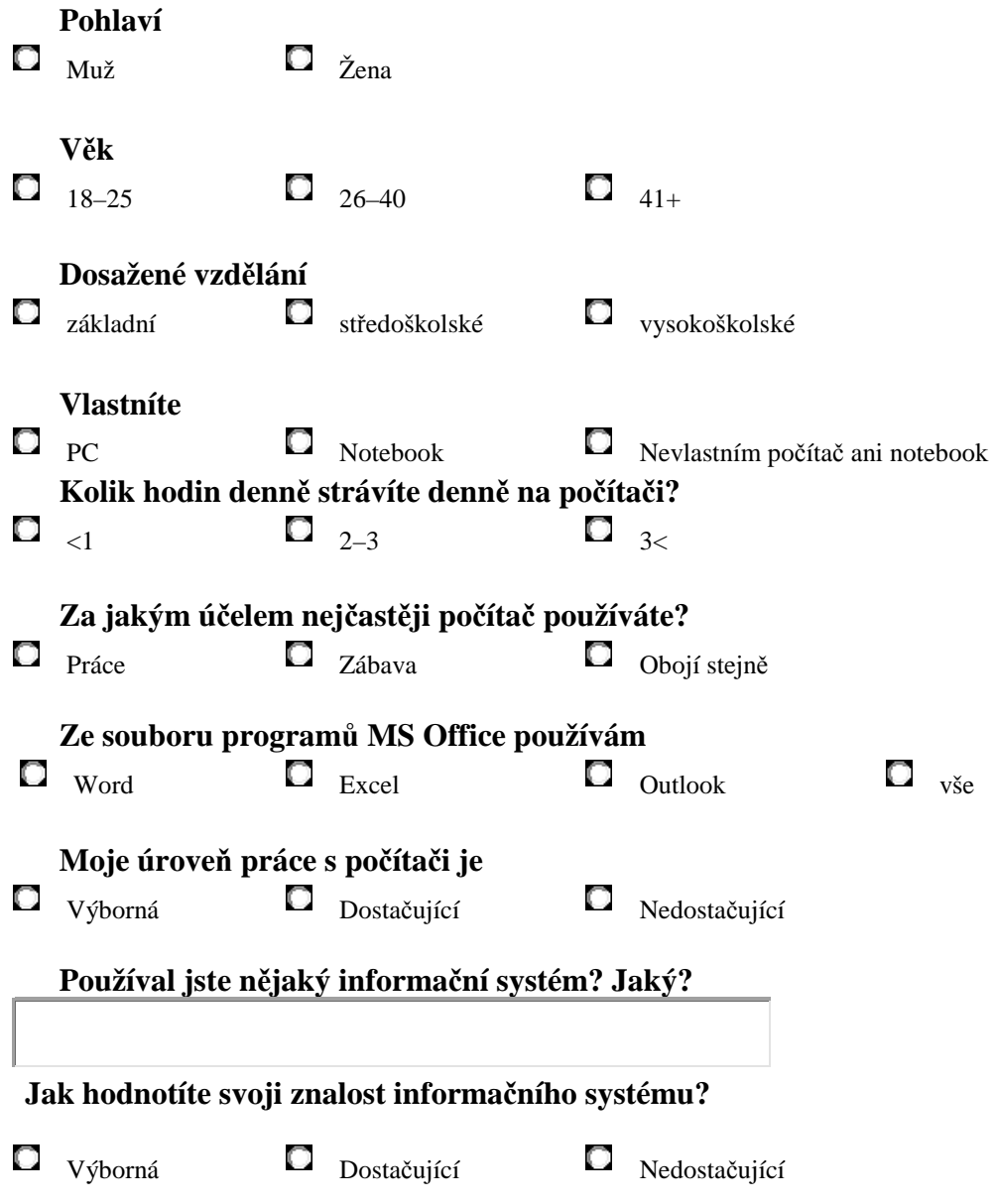

# **Děkuji za vyplnění dotazníku.**

# **Dotazník – zjištění uživatelské spokojenosti**

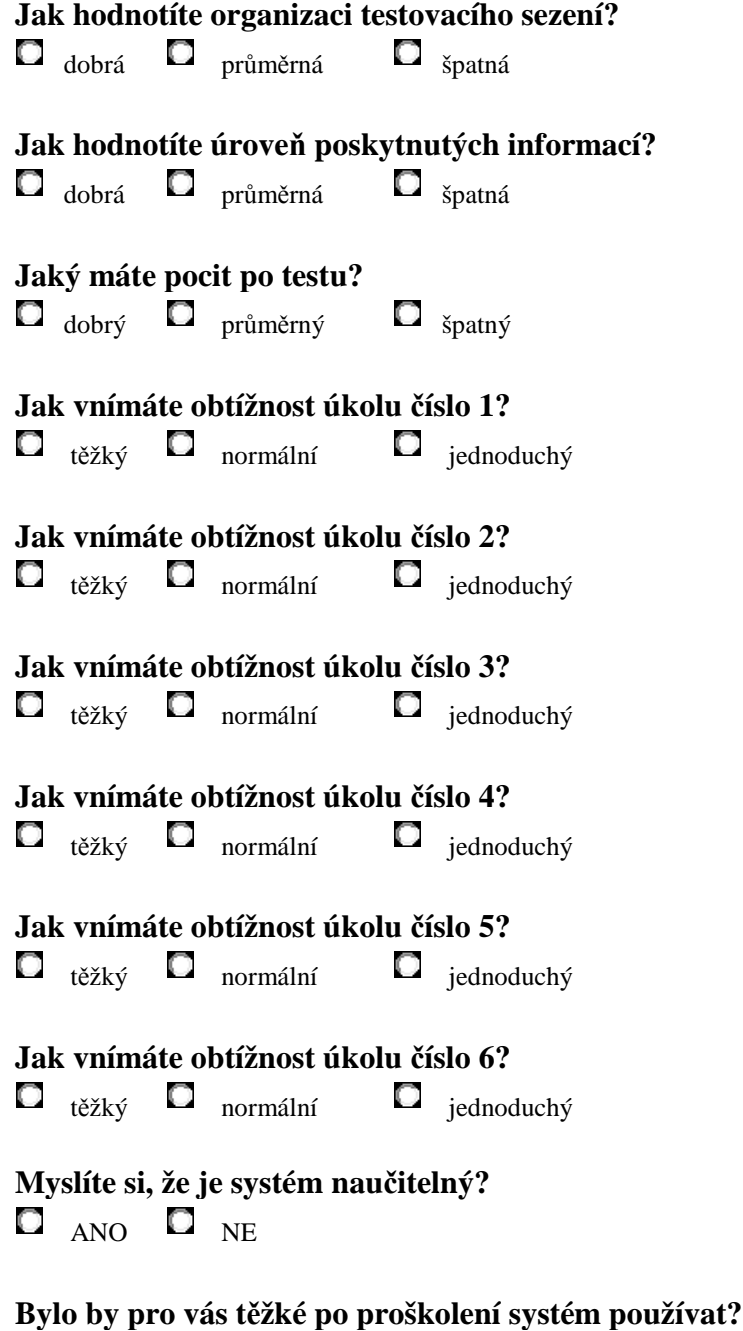

 $ANO$  NE

**Děkuji za vyplnění dotazníku.**

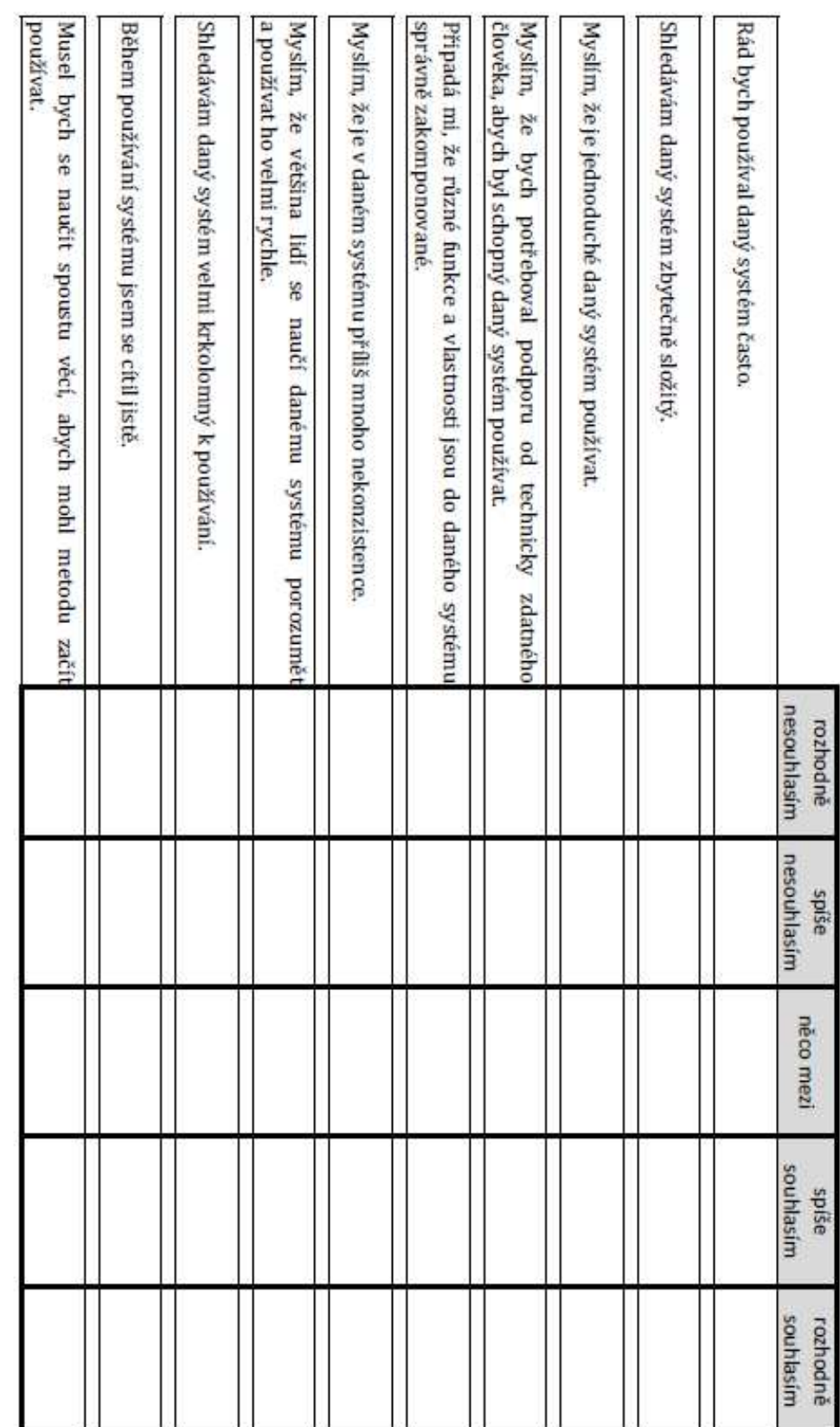

Dotazník - míra použitelnosti Helios Orange